# Theparación de Sistemas

# Primera y Segunda Generación

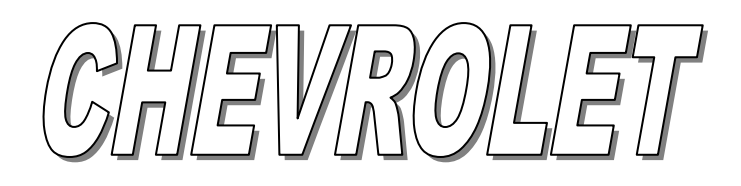

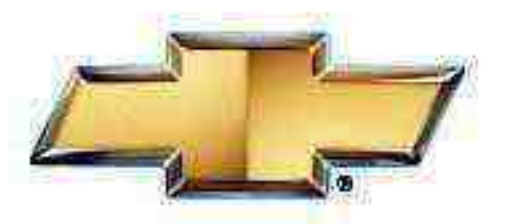

Universidad de Guadalajara "Manual de Reparación de Sistemas Primera y Segunda Generación CHEVROLET."

# INDICE:

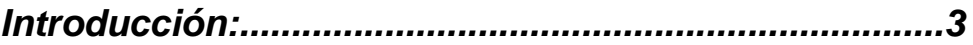

Ernesto Flores Llamas 2

"Manual de Reparación de Sistemas Primera y Segunda Generación CHEVROLET."

# Unidad I

# **INTRODUCCION**

Historia del porque de la inyección electrónica de combustible.

# **Sistema fuel Injection**

El sistema de inyección electrónica utilizado actualmente en los motores de los automóviles es mucho mejor que el antiguo sistema que utilizaba carburadores. Este sistema introduce combustible atomizado directamente al motor, eliminando los problemas de encendido en frío que tenían los motores con carburador. La inyección electrónica de combustible también se integra con mayor facilidad a los sistemas de control computarizado que un carburador mecánico. La inyección de combustible multipuerto (donde cada cilindro tiene su propio inyector) entrega una mezcla de aire y gasolina mejor distribuida a cada uno de los cilindros, lo cual mejora potencia y desempeño. La inyección de combustible secuencial (donde la abertura de cada inyector es controlada de manera independiente por la computadora y de acuerdo a la secuencia de encendido del motor) mejora la potencia y reduce emisiones a la atmósfera. Por todo esto, podemos concluir que existen razones muy fuertes para utilizar inyección de combustible.

# **TIPOS DE SISTEMAS DE INYECCIÓN ELECTRÓNICA DE COMBUSTIBLE**

# **Sistema de Inyección al cuerpo de aceleración (TBI)**

La inyección al cuerpo de aceleración (TBI) es muy similar a un carburador pero sin tanta complejidad. TBI no depende de vacíos del motor o venturis para la cantidad de combustible a entregar. El combustible es inyectado directamente al múltiple de admisión en lugar de ser jalado por la generación de vacío como en un carburador.

Un sistema de inyección TBI está compuesto por un cuerpo de aceleración, uno o dos inyectores y un regulador de presión. La presión de combustible es generada por una bomba eléctrica. Es un sistema relativamente sencillo y no causa muchos problemas, pero no tiene las ventajas que tiene un sistema multipuerto o secuencial.

# **Sistema de Inyección Multipuerto (MPFI)**

El siguiente paso después de TBI fue el de inyección multipuerto (MPFI). Los motores con inyección multipuerto cuentan con un inyector independiente para cada cilindro montados en el múltiple de admisión o en la cabeza, encima de los puertos de admisión. Por lo tanto un motor 4 cilindros tendrá 4 inyectores, un V6 tendrá 6 inyectores y un V8 ocho inyectores.

"Manual de Reparación de Sistemas Primera y Segunda Generación CHEVROLET."

Los sistemas MPFI son más caros debido a la cantidad de inyectores pero el tener inyectores independientes para cada cilindro representa una diferencia considerable en desempeño. El mismo motor con sistema MPFI producirá de 10 a 40 caballos de fuerza (HP) más que con el sistema TBI debido a su mejor distribución de combustible entre cilindros.

# *2.- DIAGNOSTICO Y REPARACIÓN DE FALLAS DEL SISTEMA TBI.*

# **DAÑOS POR DESCARGAS ELECTROSTÁTICAS.**

 Los componentes electrónicos utilizados en los sistemas de control están frecuentemente para conducir voltajes muy bajos, y son muy susceptibles de sufrir daños causados por descargas electrostáticas. Es posible que con menos de 100 V de electricidad estática dañen algunos de los componentes electrónicos. En comparación son necesarios 4,000 V para que una persona sienta el golpe de una descarga estática.

 Hay algunas formas para que una persona pueda cargarse de electricidad estática. Las cargas más comunes son por fricción y por inducción. Un ejemplo de carga por fricción, es una persona de desliza de un asiento a otro en el vehiculo, en el cual la carga puede ser de 2,500 volts. La carga por inducción ocurre cuando una persona con zapatos bien aislados permanece cerca de un objeto fuertemente cargado y toca momentáneamente tierra. Cargas de la misma polaridad se rechazan, descargando a la persona altamente cargado con la polaridad opuesta. Cargas de polaridad opuesta pueden causar daños, por consiguiente esto es importante, y debe tomarse en cuenta cuando maneje componentes electrónicos.

**AVISO:** Para prevenir un posible daño por descarga electrostática.

- No toque las terminales del ECM o componentes soldados al circuito impreso de la ECM.
- Cuando maneje un PROM, no toque los componentes principales, y no remueva los integrados de su estuche.

# **INFORMACIÓN PARA DIAGNOSTICO**

 Las cartas de diagnostico y pruebas funcionales en este manual están diseñados para localizar un circuito o un componente defectuoso a través de una lógica basada en el proceso de eliminación.

 Las cartas están preparadas con los requerimientos para que el vehiculo funcione correctamente al momento del ensamble y que no haya fallas múltiples.

 El ECM realiza continuamente autodiagnósticos en el control de ciertas funciones. Esta capacidad de diagnostico es ta complementada por los procedimientos de diagnostico que contiene este manual. El lenguaje del ECM para comunicar la fuente de una falla es de un sistema de códigos de diagnostico. Los códigos son de un rango de 12 a 55. Cuando una falla en el sistema es detectada por el ECM, se presenta un código y la luz "Service Engine Soon" se ilumina.

"Manual de Reparación de Sistemas Primera y Segunda Generación CHEVROLET."

# **Luz Engine Soon**

Esta luz se ubica en el panel de instrumentos y tiene las siguientes funciones:

- Informar al conductor que a ocurrido un problema y que el vehiculo debe ser llevado al servicio tan rápido como sea posible.
- Muestra códigos de diagnostico almacenados en la memoria del ECM lo cual ayuda al técnico a diagnosticar los problemas del sistema.
- Indica el OPEN LOOP.

 Mientras verifica el sistema, la luz estará en ON con el encendido en ON y el motor sin funcionar.

Cuando el motor es puesto en marcha la luz cambiara a OFF si la luz permanece en ON el sistema de autodiagnóstico detecto un problema. Si el problema desaparece, la luz se apagara en la mayoría de los casos en después de 10 seg. , pero un código de falla permanecerá almacenado en la ECM.

 Cuando la luz permanece en ON mientras el motor esta funcionando, o cuando se sospecha que hay una falla debido a un problema de funcionamiento y emisiones, se debe realizar la Verificación del Circuito de Diagnostico. El procedimiento para esta prueba se proporciona en la (sección 6E-A) COMPONENTES DEL MOTOR / DIAGRAMAS DE ALAMBRADO / CARTAS DE DIAGNOSTICO.

Esta prueba expone fallas, que no podrán ser detectadas si se realizan prematuramente otros diagnósticos.

# **Luz Service Engine Soon Intermitente.**

 En el caso de un problema intermitente, la luz de Service Engine Soon encenderá por 10 segundos y después se apagará. Por lo tanto el código será almacenado en la memoria del ECM hasta que el voltaje de la batería al ECM sea removido. Cuando aparezcan códigos inesperados durante el proceso de lectura de códigos, uno puede asumir que estos códigos se almacenaron por fallas intermitentes y puede ser de ayuda en el diagnostico del sistema.

 Un código intermitente puede o no reaparecer. Si este es un código intermitente, no se usa una carta de diagnostico. Consulte Ayudas de Diagnostico en la pagina anterior a la carta de diagnostico correspondiente al código de diagnostico intermitente.

SÍNTOMAS (SECCIÓN 6E2-B) también cubre el tema de intermitentes. Una inspección física del sub-sistema aplicable, ayudara a resolver el problema la mayoría de las veces.

# **Lectura de Códigos.**

 Para establecer la comunicación con la ECM se usa el conector ALDL (Ver figura 3). Este se localiza bajo el panel de instrumentos y esta protegido por una cubierta de plástico impresa con su nombre CONECTOR DE DIAGNOSTICO. Este es usado en la planta de ensamble para recibir información y verificar que el motor

"Manual de Reparación de Sistemas Primera y Segunda Generación CHEVROLET."

esta operando correctamente antes de que deje la planta. Los códigos almacenados en la memoria del ECM pueden ser leídos con un Tech1 acoplado al conector ALDL, o contando el numero de destellos de la luz SERVICE ENGINE SOON cuando la terminal de prueba de diagnostico del conector esta puesta a tierra, punteando las terminales A y B del ALDL.

 Una vez que las terminales A y B han sido conectadas, el interruptor de encendido debe ser girado en la posición de ON, con el motor sin funcionar. En este punto la luz de SERVICE ENGINE SOON debe destellar código 12 tres veces consecutivas. Esta deberá ser la secuencia de los destellos: destello, pausa, destello, destello, pausa larga, destello, pausa, destello, destello. Código 12 indica que el sistema de diagnostico del ECM esta funcionando. Si no se indica el codigo12, hay un problema presente dentro de su mismo sistema de diagnostico y debe ser verificado consultando la carta de Verificación del Circuito de Diagnostico en COMPONENTES DE MOTOR / DIAGRAMAS DE ALAMBRADO / CARTAS DE DIAGNOSTICO (SECCIÓN 6E2-A). Después de destellar código 12, la luz SERVICE ENGINE SOON indicara un código de diagnostico tres veces, si hay un código almacenado o simplemente seguirá destellando código 12.

 Si no ha sido almacenado más de un código en la memoria del ECM, será destellado tres veces del más alto al más bajo.

# **Borrado de Códigos.**

 Para borrar los códigos de la memoria del ECM, ya sea para determinar si la falla ocurrirá otra vez o porque la reparación ha sido concluida, debe desconectarse la alimentación de energía de la ECM "por lo menos 10 segundos. La alimentación de energía de ECM puede ser desconectada en la terminal positiva de la batería, o en el fusible B del ECM en el block de fusibles. (La terminal negativa puede ser desconectada, pero otras memorias de datos en el automóvil, tales como la programación del radio pueden perderse también.)

 **AVISO:** Para prevenir daños en el ECM, el interruptor de encendido debe estar en OFF cuando desconecte o reconecte le energía del ECM.

# **Modo de Diagnostico.**

 Cuando la terminal de prueba de diagnostico es puesta a tierra con el encendido ON y el motor OFF, el sistema entrara en el modo de diagnostico. En modo el ECM:

- 1. Mostrara el código 12 destellando la luz de servicio indicando que el sistema esta operando correctamente.
- 2. Mostrara cualquier código almacenado. Cada código será destellado tres veces, entonces el código 12 será destellado otra vez.
- 3. Energizara todos los peleadores y solenoides controlados por el ECM, excepto el relevador de la bomba de combustible. Esto permitirá verificar los circuitos que puedan ser difíciles de energizar sin manejar el vehiculo y que operan bajo ciertas condiciones.

"Manual de Reparación de Sistemas Primera y Segunda Generación CHEVROLET."

La válvula IAC se moverá a su máxima posición de extensión bloqueando el pasaje del aire de marcha mínima. Esto es muy útil en la verificación del tornillo de la mariposa del acelerador en marcha mínima.

# *3.- DIAGNOSTICO VEHÍCULOS Chevrolet SEGUNDA GENERACIÓN*

# **Códigos de falla en motores GM 1a Y 2a generación**

En Chevrolet; tenemos dos tipos de códigos de falla: Los inalterables y los flexibles.

- Los códigos inalterables son los que están presentes, y encenderán la luz "SES" (Service Engine Soon) con el motor funcionando y no se borrarán hasta reparar la falla.

- Los códigos flexibles son los que ocurrieron y que no están presentes en éste momento y están almacenados en la memoria del ECM (Electronic Control Module) y se borrarán al desconectar la alimentación del ECM.

Los códigos se obtienen al colocar la llave en "ON" con el motor apagado y colocando un puente entre las terminales A y B del conector ALDL colocado abajo del tablero de instrumentos.

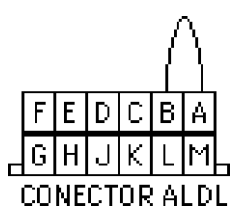

Los códigos destellarán en la luz "SES", tres veces iniciando con el código 12. Este código identifica que el ECM reconoce el hecho de que la llave está en **ON** y no recibe señales de giro del cigueñal y que el ECM ha entrado al modo de servicio en campo o autodiagnóstico.

El código 12 destellará 3 veces, después seguirán los códigos de falla los cuales destellarán tres veces cada uno y continuará repitiendo los códigos hasta que salga del modo de autodiagnóstico al retirar el puente.

Para borrar los códigos se retira el fusible que alimenta al ECM. Este fusible se puede encontrar en el tablero de fusibles marcado como ECM B ó ECM II, también puede estar en un porta fusibles localizado en el compartimiento del motor o desconectar la terminal negativa del acumulador.

"Manual de Reparación de Sistemas Primera y Segunda Generación CHEVROLET."

Después de borrar los códigos se deja el motor funcionando de 5 a 10 minutos y si la luz "SES" se vuelve a encender, se vuelven a pedir los códigos como lo hizo antes, y los códigos que obtendrá ésta vez serán los códigos inalterables. Estos códigos son los que están presentes y deben de repararse primero. Se empieza con el código de número más bajo a menos que exista un código 41, 51, 52 o 55 (Mem-Cal o ECM defectuosos).

#### **Definición de los códigos de fallas**

#### **Cód Descripción**

- 12 No hay señal del tacómetro al ECM.
- 13 Sensor de Oxígeno.
- 14 Voltaje bajo en el circuito del Sensor del Refrigerante (CTS).
- 15 Voltaje alto en el circuito del Sensor del Refrigerante (CTS).
- 21 Voltaje alto en el Sensor de Posición del Acelerador (TPS).
- 22 Voltaje bajo en el Sensor de Posición del Acelerador (TPS).
- 23 Voltaje alto en la temperatura del aire del múltiple (MAT).
- 24 Sensor de Velocidad del Vehículo (VSS).
- 25 Voltaje bajo en la temperatura del aire del múltiple (MAT).
- 32 Funcionamiento defectuoso del sistema EGR.
- 33 Lectura del Sensor de Masa de Flujo de Aire demasiado alta o MAP demasiado alto.
- 34 Lectura demasiado baja del Sensor de Masa de Flujo de Aire o MAP demasiado bajo.
- 35 Error en el control de velocidad de Marcha Mínima (válvula IAC).
- 36 Problema de quemado en el MAF (sólo MAF tipo Bosch).
- 41 Interrupción en la señal del tacómetro al ECM.
- 42 Problema en el control del Tiempo de Encendido Electrónico (ESC).

"Manual de Reparación de Sistemas Primera y Segunda Generación CHEVROLET."

- 43 Problema en el sistema en el Sensor de Detonación (ESC).
- 44 Condición de mezcla pobre en el escape.
- 45 Condición de mezcla rica en el escape.
- 51 PROM defectuoso o instalación del PROM.
- 52 Falla del Cal-Pack
- 53 Voltaje alto en la batería.
- 54 Bajo voltaje en la bomba de combustible.
- 55 ECM defectuoso.
- 63 MAP demasiado alto (1a. Generación).
- 64 MAP demasiado bajo (1a. Generación).

# **CONECTOR DE LA ECM**

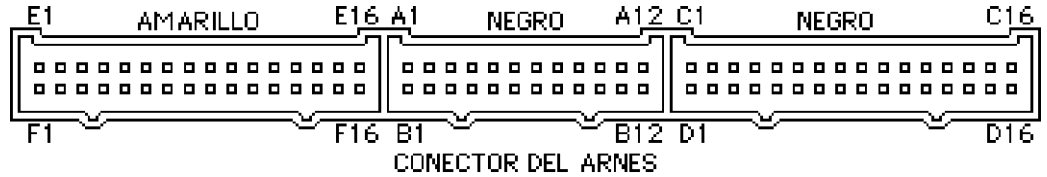

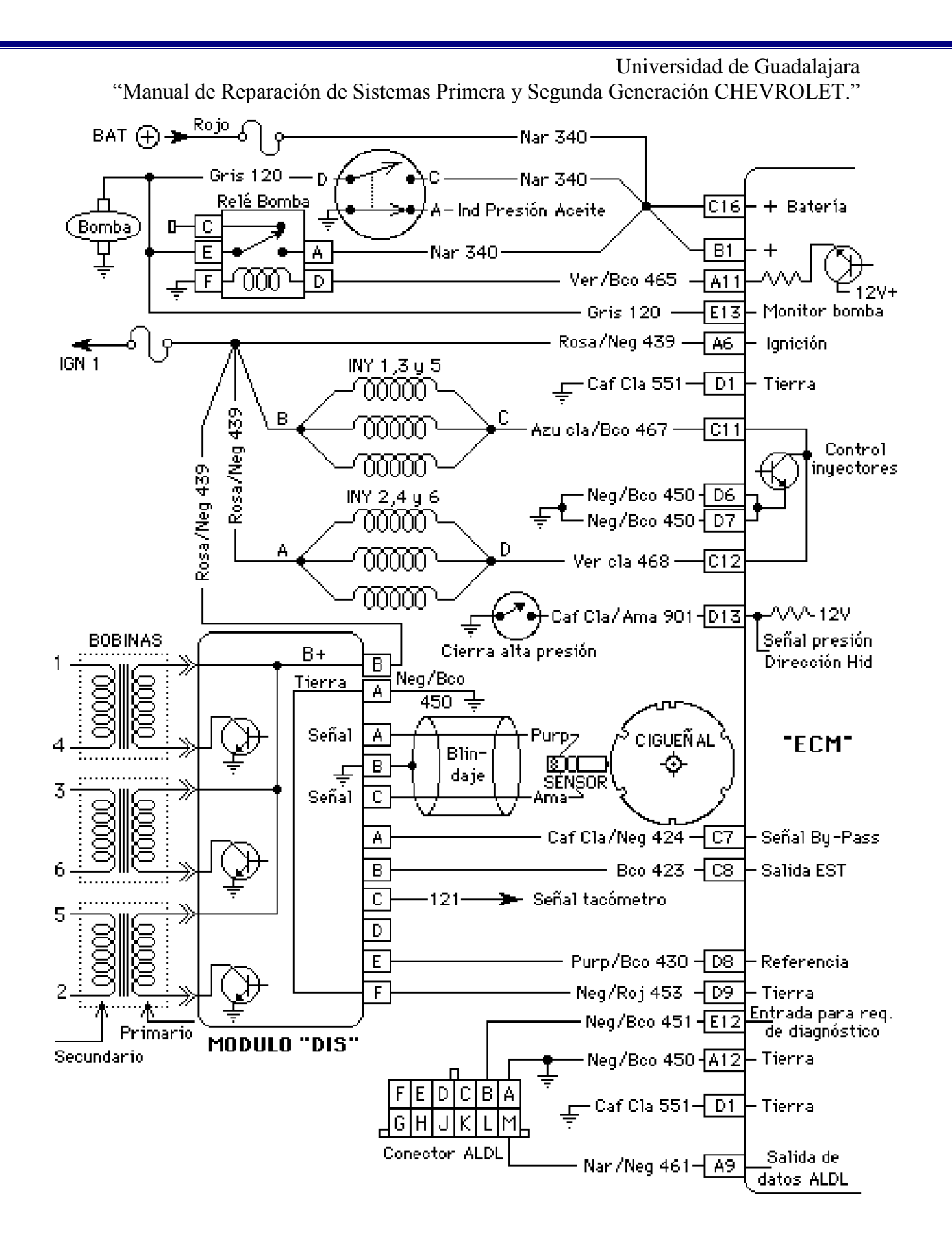

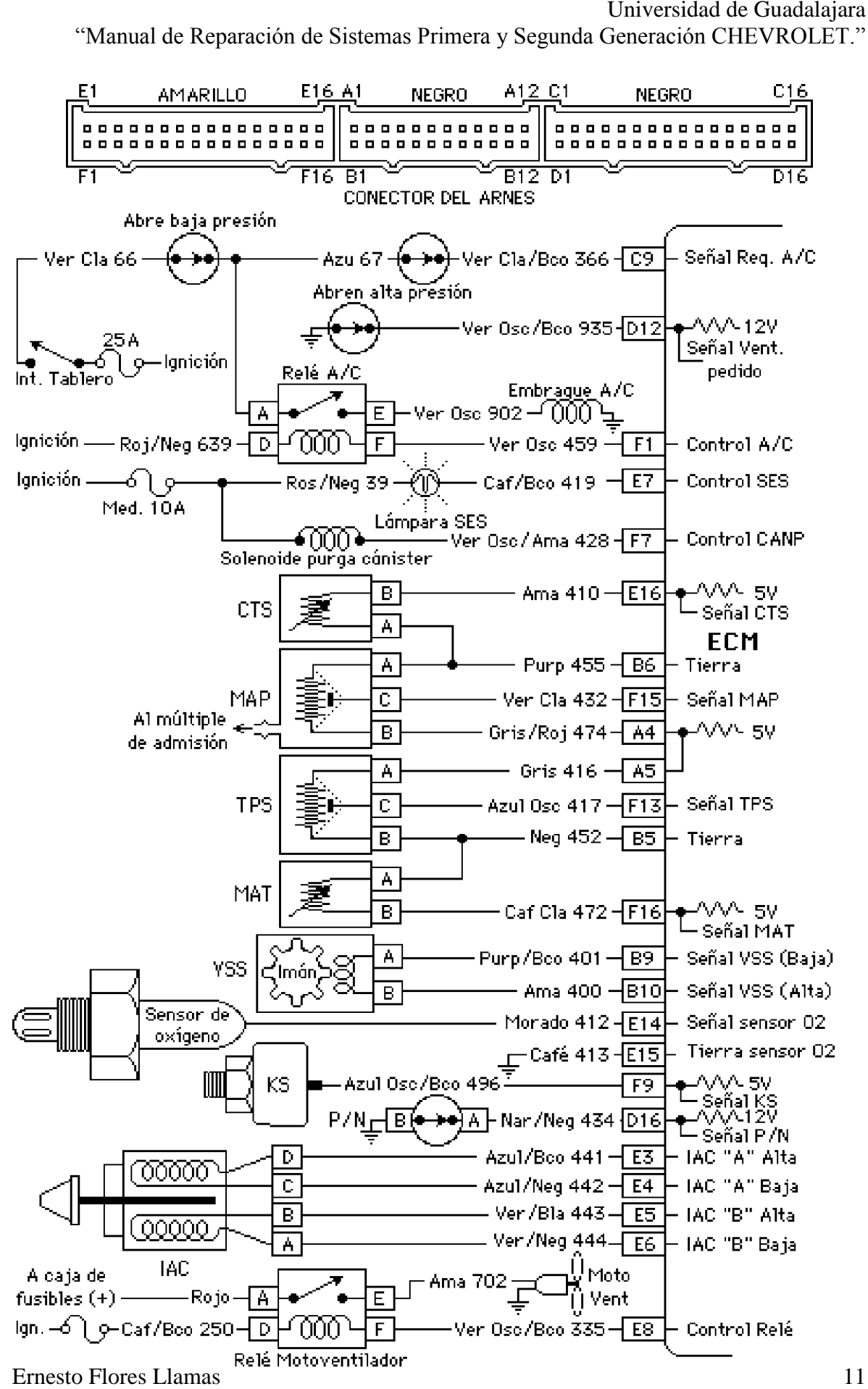

"Manual de Reparación de Sistemas Primera y Segunda Generación CHEVROLET."

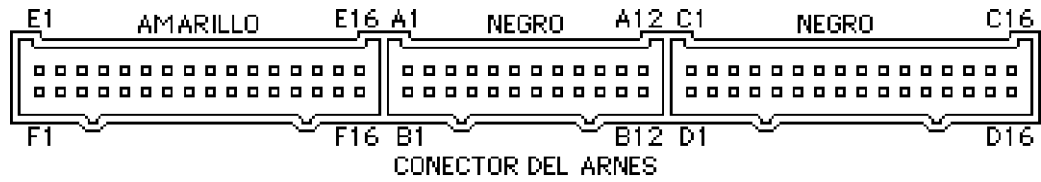

# **No prende la lámpara "SES" al poner la llave en "ON"**

Si no prende la lámpara "SES" (**S**ervice **E**ngine **S**oon) al poner la llave en "ON", revisar el circuito de la lámpara "SES".

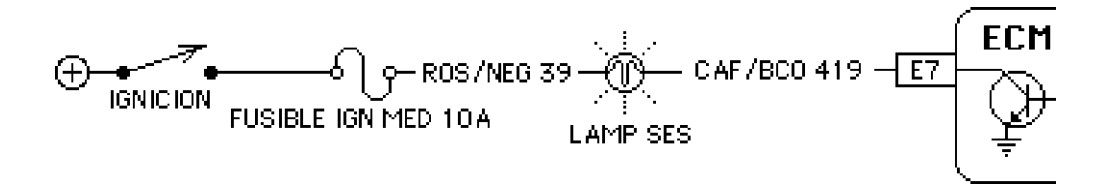

Revise el fusible de 10 amperios de ignición / medidores, si está en buen estado desconecte el ECM y con la llave en "ON" conecte un probador de corriente en el arnés del ECM a la terminal E7 y tierra. Si la lámpara "SES" prende tenue, el circuito está bien y si no se ilumina, la lámpara "SES" está fundida o el cableado está abierto.

Si el circuito de la lámpara "SES" está bien, revise las alimentaciones y tierras del ECM basándose en el siguiente diagrama.

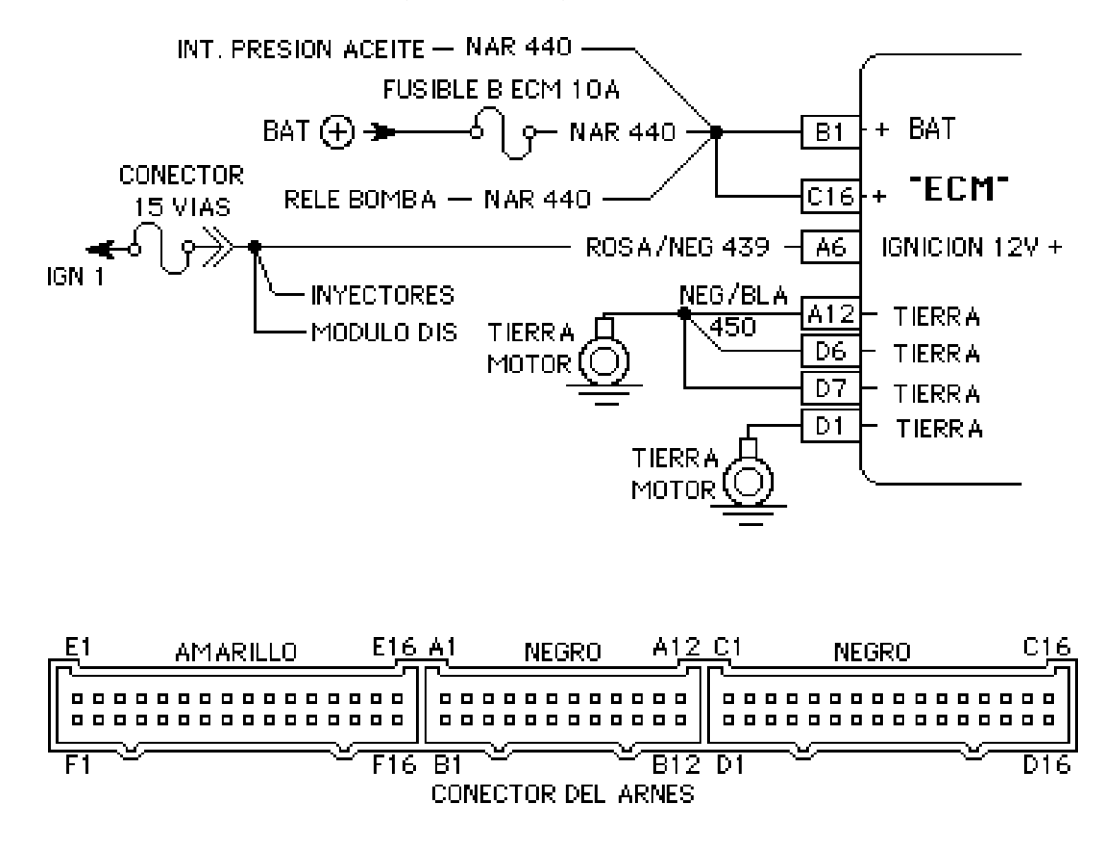

"Manual de Reparación de Sistemas Primera y Segunda Generación CHEVROLET."

Si el ECM tiene sus alimentaciones y tierras, y la lámpara "SES" no se ilumina al poner la llave en "ON", cambie el ECM.

#### **No hay código 12**

Si no destella el código 12 pidiendo códigos con el puente en el conector de diagnóstico y sí prende la lámpara "SES" al poner la llave en "ON", revisar alimentaciones y tierras del ECM.

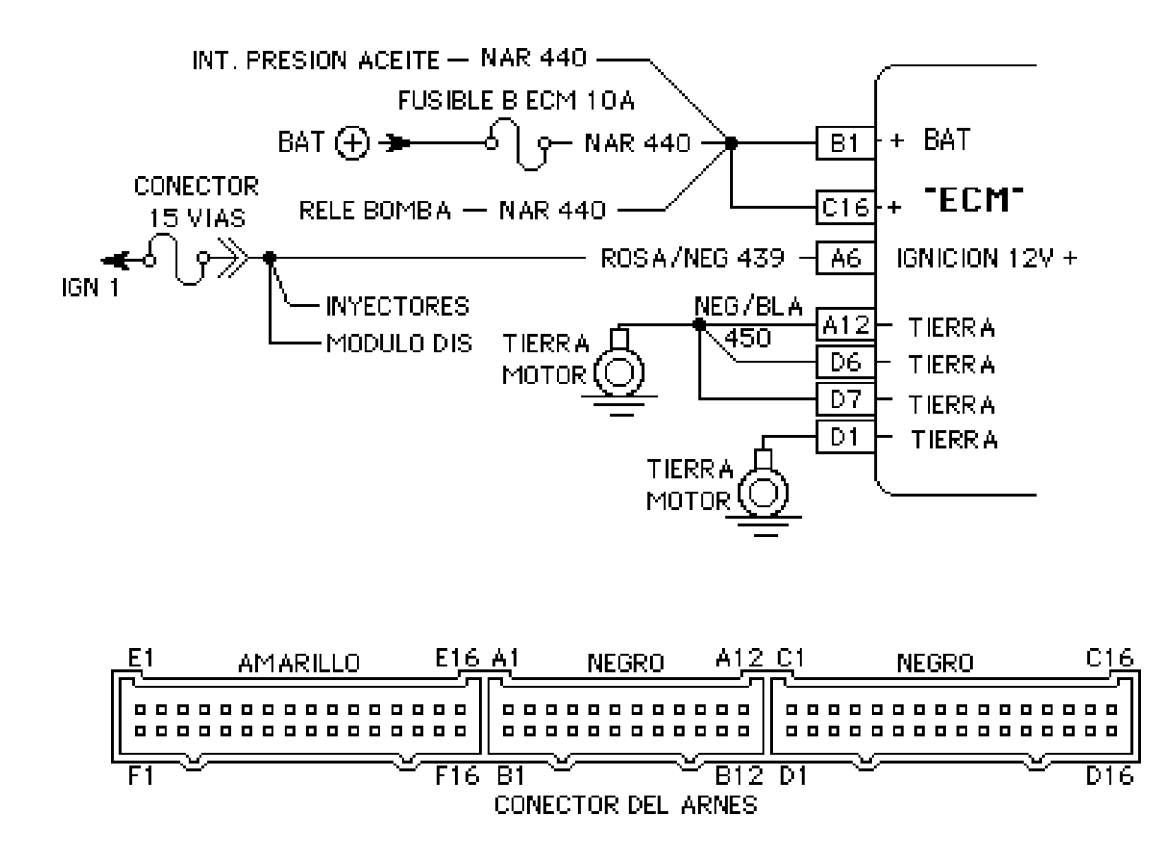

Desconecte el arnés del ECM y ponga la llave en "ON". Con un probador de corriente conectado a tierra revise las alimentaciones en B1, C16 y A6. Conecte el probador de corriente a positivo de batería y cheque las tierras A12, D6, D7 y D1. Si las alimentaciones y tierras están bien, revise el circuito del conector de autodiagnóstico.

"Manual de Reparación de Sistemas Primera y Segunda Generación CHEVROLET."

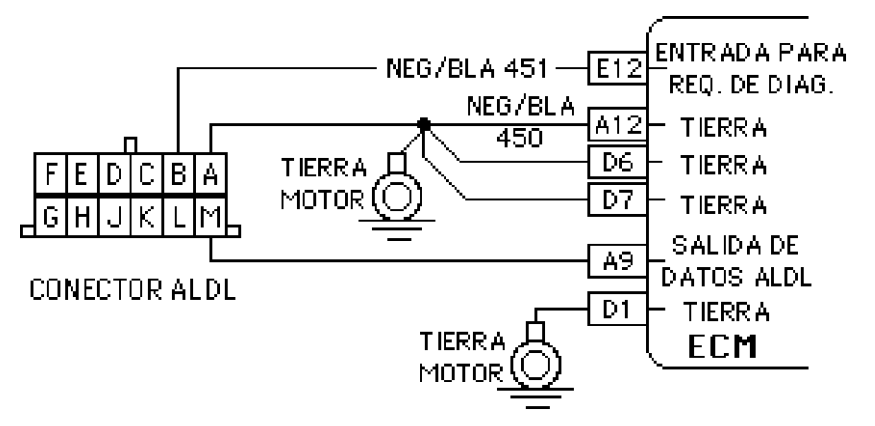

Revise continuidad del conector al ECM. Si todo lo anterior se encuentra en buen estado el problema se encuentra en el MEM-Cal o ECM.

# **La lámpara "SES" parpadea o pestañea**

Si al pedir los códigos la lámpara "SES" parpadea o pestañea sin dar código 12, el problema se encuentra en el ECM.

# **Al poner la llave en "ON" el moto ventilador está funcionando y el monitor de diagnóstico muestra "NO DATOS"**

Pedir códigos con el puente en ALDL y si da el código 12 y el 14, checar el voltaje en el Sensor de temperatura del motor sin desconectarlo, si el voltaje está entre 0.6 y 2.5 voltios, el problema se encuentra en el ECM.

# **La lámpara "SES" permanece siempre encendida**

Si al pedir los códigos la lámpara "SES" permanece encendida sin presentar el código 12. Desconecte el ECM y si la lámpara "SES" sigue encendida, el circuito 419 está aterrizado.

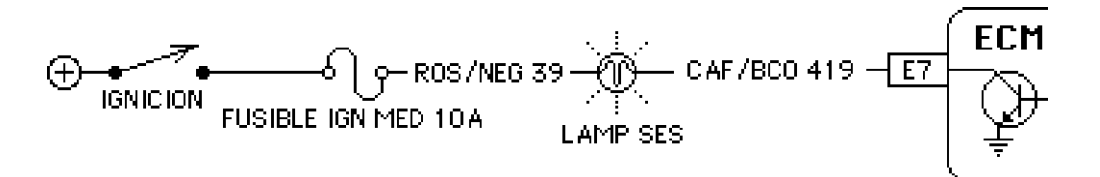

Si el circuito de la lámpara "SES" está en buen estado, puede ser que el circuito 451 esté abierto. Cheque continuidad del conector de diagnóstico a la terminal E12 del ECM. Si la continuidad está bien, el problema puede estar en el ECM o en el MEM-Cal.

"Manual de Reparación de Sistemas Primera y Segunda Generación CHEVROLET."

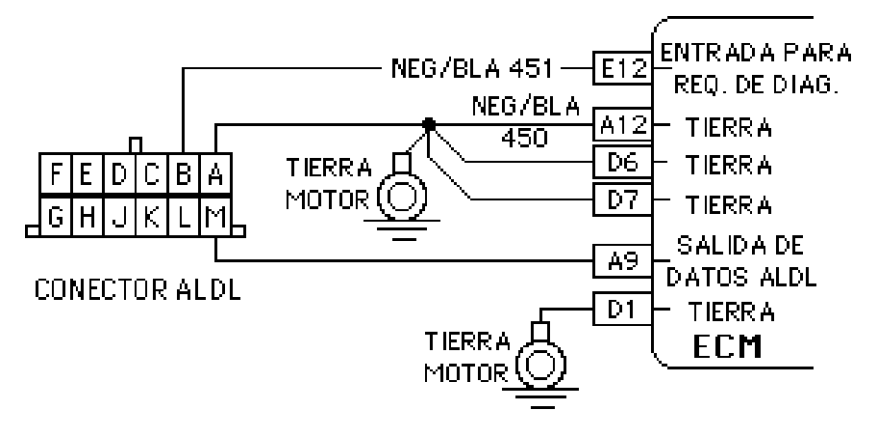

**Nota:** Al cambiar el ECM instalar el mismo MEM-Cal, y en caso que sea necesario reemplazarlo, deberá ser el correspondiente al vehículo, ya que en el mismo modelo cambian dependiendo de varios factores como son la transmisión, y la medida de llanta que se esté usando.

# **El motor no arranca por falta de chispa en las bujías**

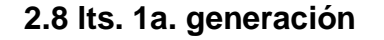

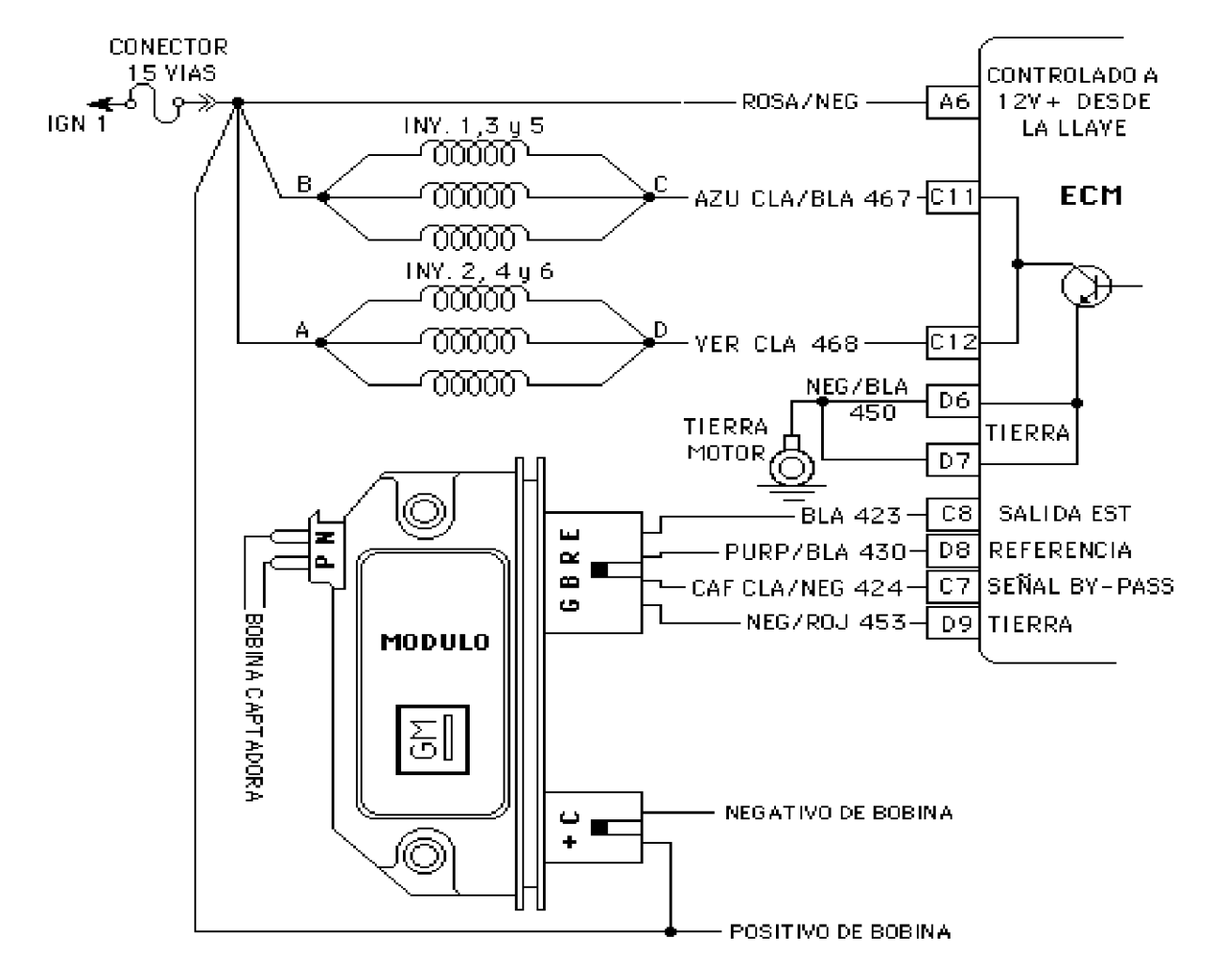

"Manual de Reparación de Sistemas Primera y Segunda Generación CHEVROLET."

Cuando un motor no funciona al dar marcha, lo primero que se checa es que tenga gasolina el tanque y que le llegue corriente de alto voltaje a las bujías. Desconectar el cable del centro de la tapa del distribuidor y acercarlo a tierra aproximadamente 1 cm., dar marcha y observar que salten chispas y si no saltan desconectar el conector de 4 terminales que tiene el módulo de encendido en el distribuidor. Dar marcha y si ahora se obtiene chispa, revisar alimentaciones y tierras del ECM y si están bien, cambie el ECM. Si estando desconectado el conector de 4 terminales no se obtiene chispa al dar marcha, haga lo siguiente:

Poner la llave en "ON" y con un probador de corriente checar que le llegue corriente al positivo de la bobina, si no le llega revisar el circuito de la página anterior.

Si le llega corriente al positivo, poner la punta del probador de corriente al negativo de la bobina y el foco debe de encender. Si no enciende el probador de corriente, el módulo está en cortocircuito, el embobinado del circuito primario de la bobina está abierto o el cable está aterrizado. Revise con un ohmetro el embobinado primario de la bobina el cuál deberá tener un poco menos de 1 Ω, si está bien y el cable no está aterrizado, cambie el módulo.

Si enciende el probador de corriente en el negativo de la bobina, se procede a dar marcha y el foco debe de parpadear, si parpadea y no tiene alto voltaje o éste es muy débil, el problema se encuentra en el circuito secundario de la bobina; cambie la bobina.

Si no parpadea el foco del probador de corriente en el negativo de la bobina al dar marcha, desconecte el conector de 2 terminales del módulo de encendido del distribuidor y cheque con el probador que prenda en los 2, si es así; el problema se encuentra en el módulo de encendido o en la bobina captadora.

Para probar el módulo estando éste instalado, se desconectan únicamente las terminales de la bobina captadora y con una lámpara de pruebas conectada al positivo de batería tocar intermitentemente a la terminal **"P"** (no dejar conectado más de 5 segundos) se deberá obtener alto voltaje en el secundario de la bobina, si es así el módulo está bien y se deberá cambiar la bobina captadora. Si no se obtiene alto voltaje, cambie el módulo.

#### **El motor no arranca por falta de chispa en las bujías**

#### **2.8 y 3.1 lts. 2a. Generación**

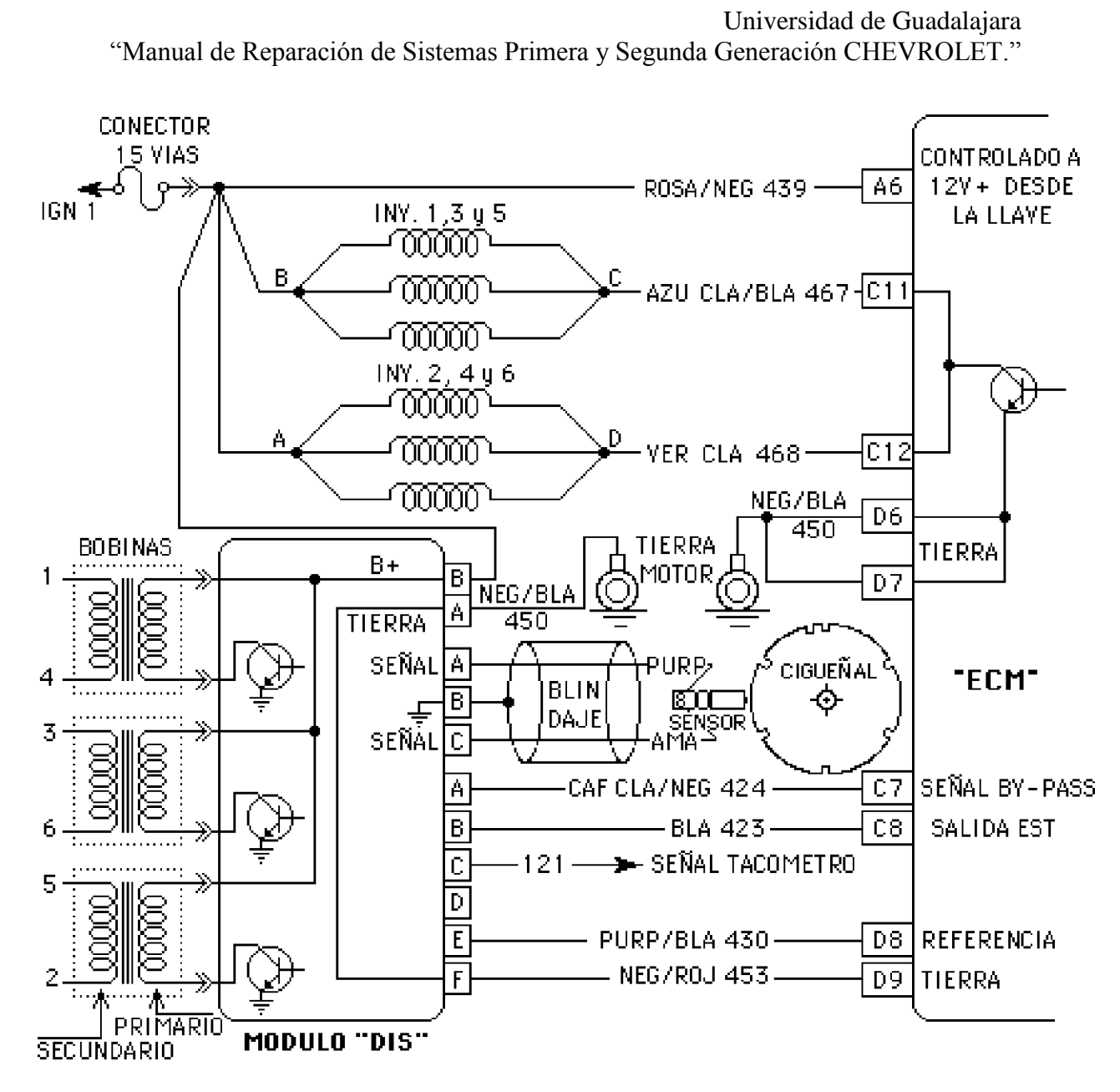

En éste sistema de encendido, si al dar marcha no hay alto voltaje en ninguna de las bujías se procede de la siguiente manera:

Checar en el conector de 2 terminales del módulo "DIS" que tenga el voltaje de la batería con la llave en "ON" (uno es corriente, y el otro es tierra).

Desconectar el conector de 6 terminales del módulo "DIS" y darle marcha, si hay chispa el problema se encuentra en el cableado a ECM o ECM está averiada.

Si no hay chispa, desconectar en el módulo "DIS" el arnés del sensor del cigüeñal y checar el voltaje en corriente alterna dando marcha. El voltaje debe ser mayor de 1.5 volts. Si el voltaje está correcto, el módulo "DIS" está averiado.

"Manual de Reparación de Sistemas Primera y Segunda Generación CHEVROLET."

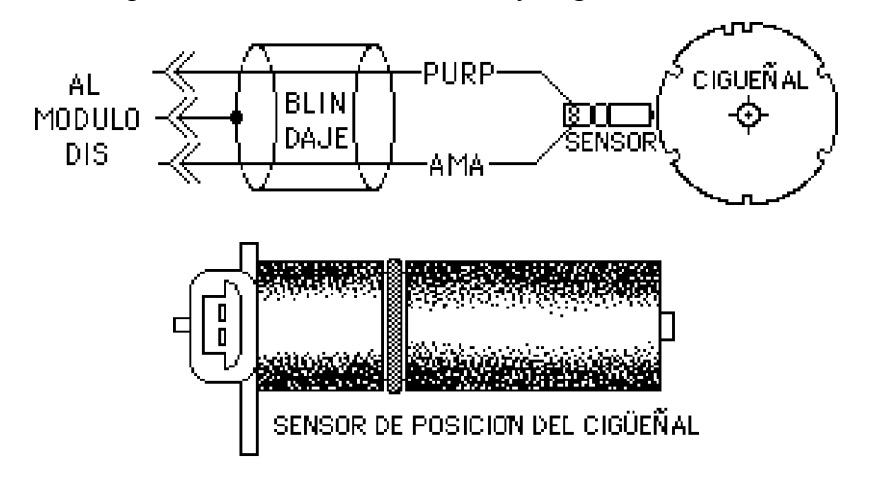

El sensor se encuentra atornillado en el monoblock del motor, del lado de la pared de fuego, abajo del sensor de detonaciones.

Si no existe voltaje en el sensor del cigüeñal, el sensor está averiado o el cableado está abierto o a tierra.

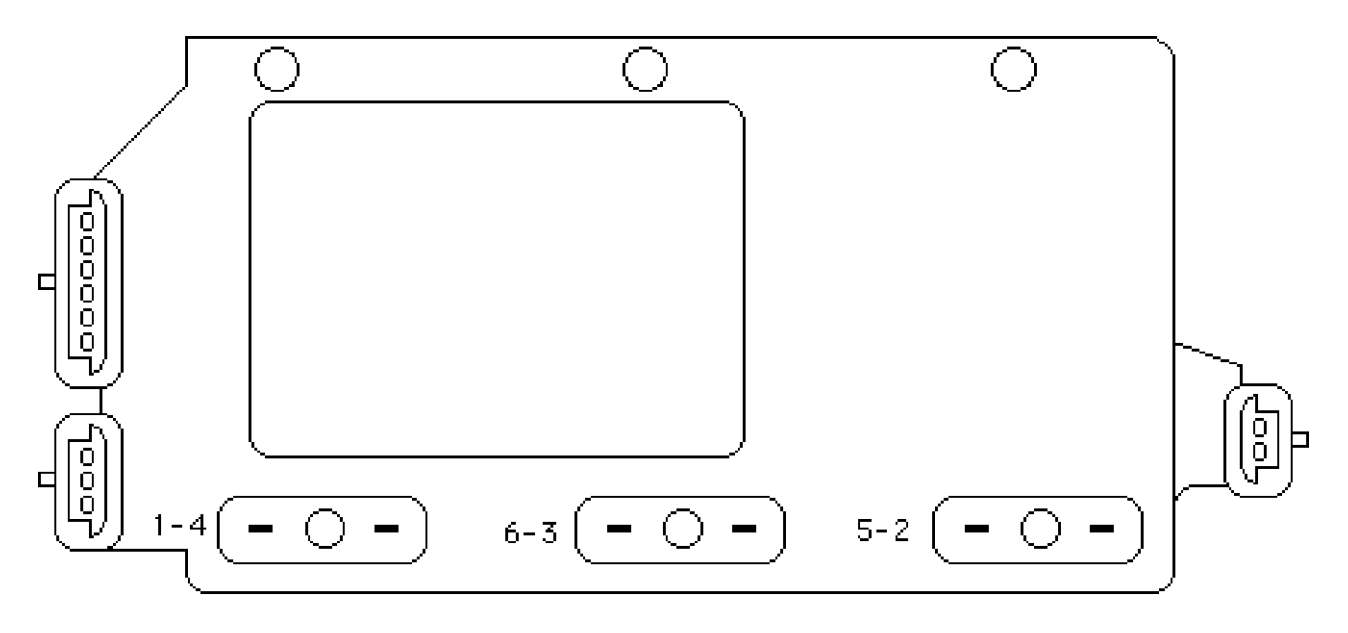

El módulo "DIS" se encuentra atornillado en el monoblock del lado del motoventilador y en él están montadas las 3 bobinas (1-4, 6-3 y 5-2).

En éste dibujo se aprecia el módulo "DIS" sin las bobinas de ignición y sus tres conectores. El de tres terminales es el del sensor del cigüeñal, el de seis, es el de ECM, y el de dos, es el de corriente de ignición y tierra.

"Manual de Reparación de Sistemas Primera y Segunda Generación CHEVROLET."

#### **Balance de inyectores en base a la caída de presión**

Esta prueba se lleva a cabo cuando existen problemas de rendimiento, marcha mínima inestable, pérdida de potencia, cascabeleo o tironeo al forzar el vehículo.

En ésta prueba, como todos los inyectores deben de entregar la misma cantidad de combustible, se diagnostica cuál inyector entrega menos a comparación de los demás a través de la caída de presión. Aplicándoles la misma presión a todos los inyectores y aplicándoles un tiempo de apertura, el que baje menos la presión es el que está defectuoso.

Para efectuar ésta prueba es necesario un pulsador de inyectores y un manómetro con escala de 0 a 100 psi. El manómetro especial y adaptadores para inyección de combustible es de un precio elevado. Construya su manómetro como se muestra a continuación.

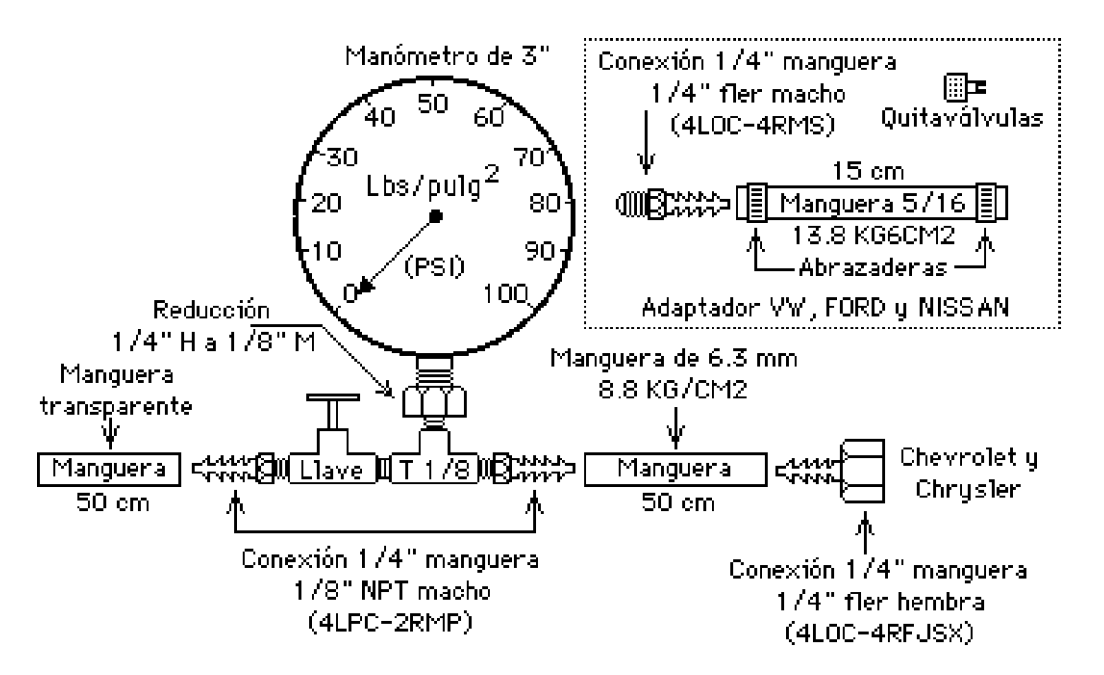

1.- Se conecta el manómetro al riel de inyectores. Si es el manómetro que Ud. construyó, quite la válvula del conector schrader (conector del riel de inyectores).

2.- Se conecta el pulsador de inyectores a positivo del acumulador y a una buena tierra, en éste momento prende una lámpara indicando que está conectado, se desconecta el arnés del inyector y se coloca en el inyector el arnés del pulsador. El pulsador tiene un selector de pulsos de tres posiciones: 1 pulso con duración de 500 milisegundos, 50 pulsos con duración de 10 milisegundos cada pulso y 100 pulsos de 5 milisegundos cada uno y un botón activador de pulsos.

"Manual de Reparación de Sistemas Primera y Segunda Generación CHEVROLET."

Universidad de Guadalajara

3.- Se purga con la llave de paso para que no tenga aire el sistema, se aplica presión en el riel de inyectores poniendo la llave de encendido en "ON" varias veces, y se toma la lectura de la presión como base, ésta presión base se aplicará por igual a todos los inyectores.

4.- Se selecciona la escala en el pulsador de inyectores de preferencia la de 50 pulsos, se oprime el botón de activación y se anota la lectura de la caída de presión. La diferencia máxima permitida entre las lecturas mínimas es de 2 psi.

Si al efectuar ésta prueba en alguno de los inyectores no obtuvo caída de presión, revise el embobinado del inyector con un ohmetro. La resistencia deberá ser la misma en todos los inyectores, si en alguno de ellos marca infinito, el embobinado está abierto y es necesario reemplazar dicho inyector.

En los siguientes dibujos se checó en un motor el cuál estaba con marcha mínima inestable.

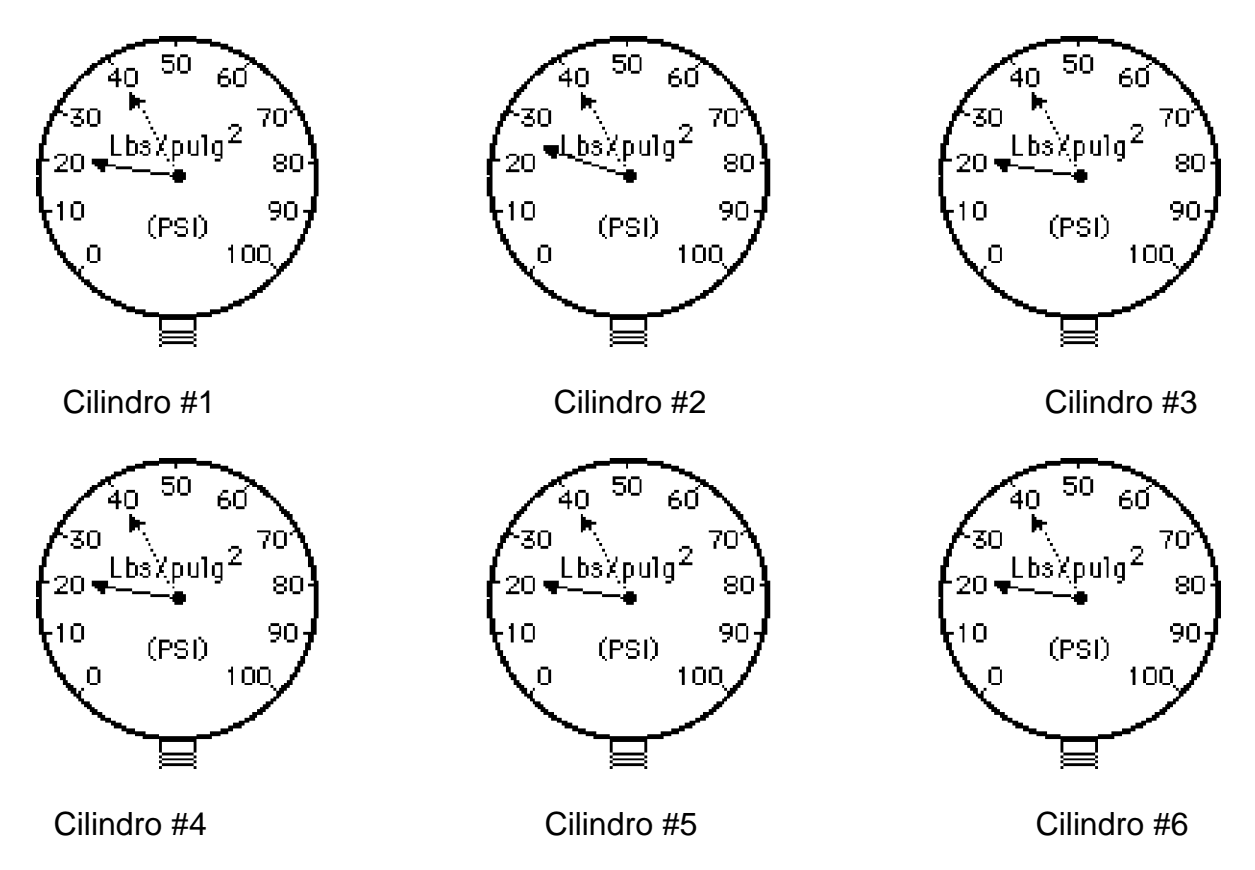

En la prueba de balance, en el inyector del cilindro #2 la caída de presión fue de 40 a 23 psi y en los demás fue de 40 a 20 psi. El inyector #2 entregaba menos combustible que los demás, se lavaron inyectores y se repitió la prueba quedando la caída de presión igual en todos los inyectores corrigiéndose el problema.

"Manual de Reparación de Sistemas Primera y Segunda Generación CHEVROLET."

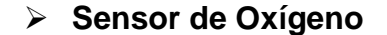

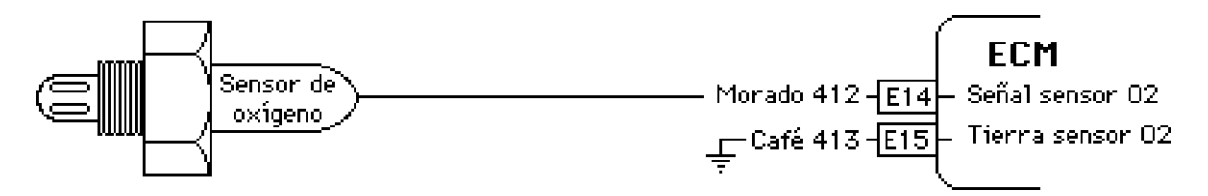

El Sensor de Oxígeno **(EGO)** se encuentra localizado en el múltiple de escape antes del convertidor catalítico. Se encarga de "leer" la cantidad de oxígeno existente en los gases del escape e informarle al **ECM** a través de un voltaje variable de referencia (de 0 a 1 voltio).

Para que funcione correctamente tiene que alcanzar una temperatura de **315°C** (600°F)**.** El sensor de oxígeno está construido de tres placas, dos de platino y una de bióxido de circonio. El bióxido de circonio y el platino son materiales electrolíticos que producen un voltaje por medio de reacciones químicas a alta temperatura (arriba de **300°C**), dependiendo del oxígeno existente en cada uno de ellos.

El sensor de oxígeno (o Sonda Lambda) como su nombre lo indica, únicamente puede detectar el contenido de oxígeno en los gases del escape ignorando los HC, el NOX, el CO y el CO2.

Un contenido en los gases del escape de **2%** se considera como normal y corresponde a una mezcla de **14.7** partes de aire por una de combustible. Con ésta proporción el voltaje de referencia será entre **350 y 550** milivoltios.

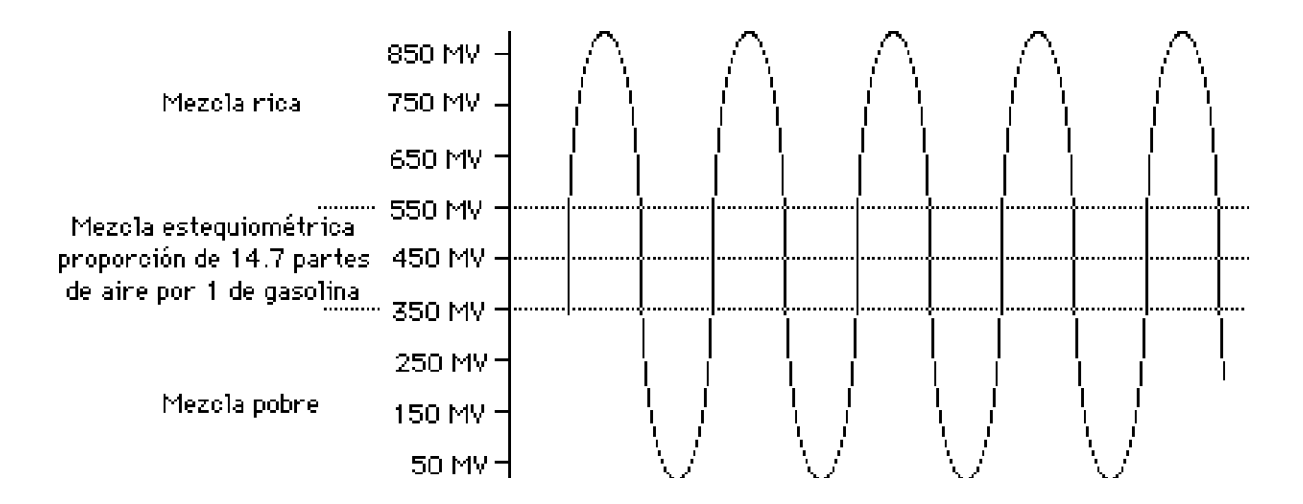

"Manual de Reparación de Sistemas Primera y Segunda Generación CHEVROLET."

Mayor contenido de O2 será mezcla pobre y el voltaje de referencia será bajo. Una mezcla rica tendrá menos contenido de O2 y el voltaje de referencia será alto.

# **Según información del sensor de oxígeno ECM controla:**

- El pulso de inyección (milisegundos que dura abierto el inyector).

- Salida de datos.

- Luz "SES" (Service Engine Soon).

# **Pruebas del Sensor de Oxígeno.**

- El cable del voltaje de referencia tanto conectado como desconectado deberá tener voltaje variable con el motor caliente y funcionando. Este voltaje se mide con un voltímetro digital y sus lecturas **cambian tan rápidamente** que no es posible leerlas y varían de 900 mv (milivoltios) a menos de 100 mv.

Es recomendable cambiar el sensor de oxígeno cada 50000 Kms.

**Nota: Al utilizar gasolina con plomo afecta al sensor de oxígeno, éste se deteriora y es necesario reemplazarlo.**

# **Código 13.- Sensor de Oxígeno**

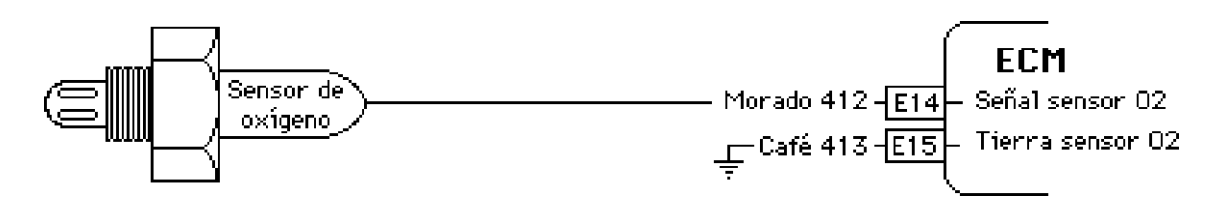

El código 13 aparecerá cuando el voltaje del sensor de oxígeno está fijo y abajo de 0.45 voltios (mezcla pobre) con el motor funcionando a su temperatura normal de funcionamiento. En éste caso el ECM enriquece la mezcla saliendo humo negro por el mofle y manchando las bujías de hollín.

Si no hay consumo excesivo de combustible, revise la presión en el riel de inyectores, ya que un filtro tapado o baja presión de la bomba ocasiona que se genere éste código.

Borre códigos y si vuelve a aparecer el código 13, conecte un voltímetro digital al cable del Sensor de Oxígeno **sin desconectarlo**, la lectura deberá estar cambiando tan rápidamente entre 0.1 y 0.9 voltios que no es posible leerla, si es

"Manual de Reparación de Sistemas Primera y Segunda Generación CHEVROLET."

así revise continuidad del cable desde el sensor hasta el ECM, si el cable está en buen estado, reemplace el ECM.

Si la lectura no cambia rápidamente y es posible leerla y está abajo de 0.4 voltios, humo negro por el mofle y bujías con hollín, antes de cambiar el sensor desconéctelo y conecte el voltímetro en el cable del lado del sensor, acelere el motor e inyecte combustible en la entrada del aire, si la lectura es alta (cerca de 1 voltio) el problema se encuentra en el ECM y si la lectura sigue baja, cambie el sensor.

Otra manera de verificar el funcionamiento del sensor de oxígeno es la siguiente:

- Pedir códigos y **sin** desconectar el puente, poner a funcionar el motor. La lámpara "SES" destellará cada 1/2 segundo a intervalos regulares, esto se debe a que está en "Open Loop" (lazo abierto) y el ECM no le hace caso al sensor de oxígeno ya que éste no está caliente.

- Después pasará a "Closed Loop" (lazo cerrado) y destellará a intervalos **no** regulares aproximadamente cada 2 segundos, estando prendida es mezcla rica y apagada es mezcla pobre. Si no cambia a rica y pobre, acelere un poco el motor y si hay cambios el sensor de oxígeno está funcionando bien. Si no hay cambios y está apagada (mezcla pobre), realice las pruebas descritas en ésta página.

# **Código 13 con ayuda del monitor de diagnóstico**

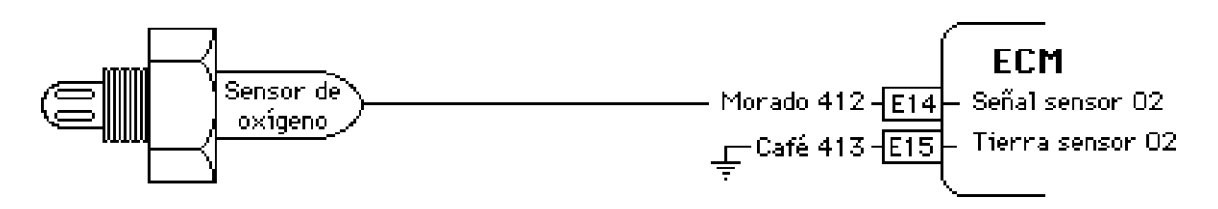

Si tiene monitor de diagnóstico, asegúrese que no existan otros códigos, como el del sensor MAP o el del TPS sino que únicamente sea el código 13.

Ponga a funcionar el motor en marcha lenta y espere a que el "Status" cambie de "Open Loop" a "Closed Loop". En "Open Loop" el ECM se está retroalimentando con 0.45 voltios y en la pantalla aparecerá éste valor. En éste caso no utiliza la señal del sensor de oxígeno ya sea porque el sensor está frío o una falla en los sensores MAP o TPS. En "Closed Loop" el ECM ya está usando la información del sensor de oxígeno para controlar el pulso de inyección.

Observe en la pantalla la lectura del "O2 voltios", ésta deberá estar cambiando tan rápidamente entre 0.1 y 0.9 voltios que no es posible leerla, si la lectura es menos de 0.45 voltios y es posible leerla, el sensor está en mal estado, estará indicando mezcla pobre y el ECM estará enriqueciendo la mezcla.

"Manual de Reparación de Sistemas Primera y Segunda Generación CHEVROLET."

Observe la lectura del "O2 Cross" que indica las veces que la lectura pasó por el cruce de 0.45 voltios entre el cambio de mezcla rica a pobre. Si la lectura "O2 voltios" es baja "O2 Cross" es "0" (cero), indica que nunca pasó por 0.45 voltios y el sensor está en mal estado.

Si la lectura es arriba de 0.45 voltios y "O2 Cross" indica cero, existe una entrada adicional de combustible. Desconecte la manguera de vacío del regulador de presión de combustible con el motor funcionando para verificar que no esté roto el diafragma. También verifique que no estén entrando vapores de combustible del cánister al cuerpo de aceleración. Un inyector defectuoso que no cierra estará dejando pasar combustible adicional, refiérase a "balance de inyectores en base a la caída de presión" en el índice de éste manual para localizar el inyector defectuoso.

Si aún con el monitor de diagnóstico tiene dudas del estado del sensor, realice las pruebas con un voltímetro digital tal como se describe en la página anterior.

**Sensor de temperatura del refrigerante del motor (CTS)**

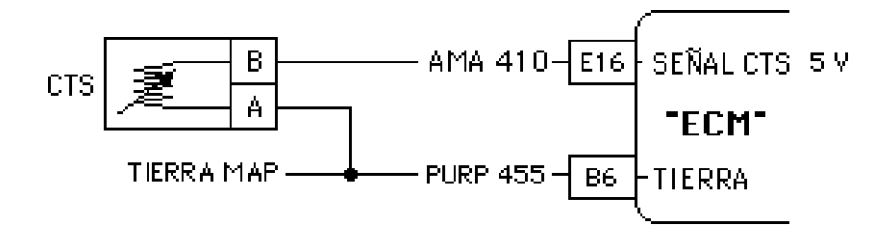

 El sensor de temperatura del refrigerante **CTS** (**C**oolant **T**emperature **S**ensor) es un termistor que al aumentar su temperatura su resistencia disminuye, por lo general va colocado en la parte inferior de la caja del termostato y tiene un conector de dos terminales.

Este sensor convierte temperatura en señal de referencia. CTS está conectado a ECM a las terminales B6 y E16. La terminal B6 está conectada a tierra dentro de ECM para obtener una lectura más precisa. ECM por medio de la terminal E16 (cable amarillo) manda un voltaje de referencia de 5 voltios de bajo amperaje regulado por una resistencia reguladora en su interior.

Al aumentar la temperatura disminuye su resistencia y ECM detecta bajo voltaje por la terminal E16 modificando el funcionamiento del motor. Cuando el motor está frío la resistencia de CTS es mucha y ECM detecta alto voltaje condicionando el motor para funcionamiento en frío.

"Manual de Reparación de Sistemas Primera y Segunda Generación CHEVROLET."

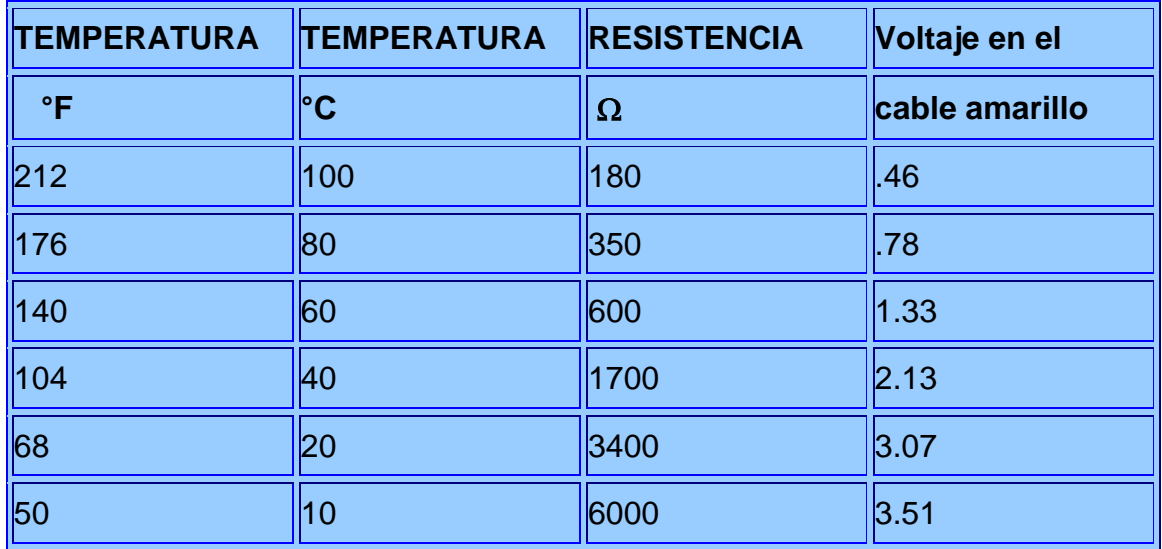

Para probar el sensor se mide el voltaje pero éste debe de hacerse con un voltímetro de alta impedancia, de preferencia digital.

Cuando falla el CTS genera los siguientes Códigos:

**14** Voltaje bajo (alta temperatura).

**15** Voltaje alto (baja temperatura).

"Manual de Reparación de Sistemas Primera y Segunda Generación CHEVROLET."

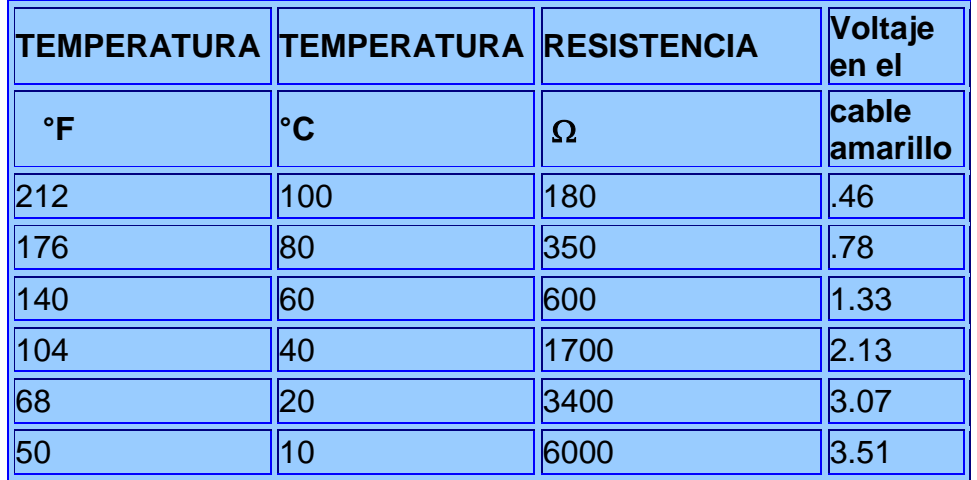

**Código 14.- Señal de voltaje del CTS demasiado baja (alta** 

**temperatura)**

Si el sensor **CTS** (**C**oolant **T**emperature **S**ensor) está en cortocircuito o el cable de señal de 5 voltios está aterrizado, el ECM leerá un voltaje demasiado bajo y registrará el código 14. Para detectar el problema primero borre códigos, haga funcionar el motor por 5 minutos y si el código aparece, haga lo siguiente.

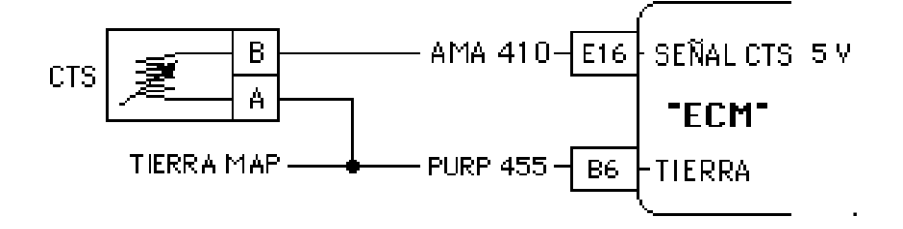

1.- Poner la llave en "ON".

2.- Desconectar el sensor y medir el voltaje en cada una de las terminales del arnés, una deberá tener 5 voltios y la otra tierra efectiva. Si no llegan los 5 voltios el cable está aterrizado o ECM no tiene sus alimentaciones de corriente y tierras o ECM o Mem-Cal está defectuoso.

3.- Si tiene los 5 voltios y tierra efectiva, conectar el arnés y medir el voltaje en el cable que tenía 5 voltios, ahora el voltaje bajará según la temperatura que tenga el motor conforme la siguiente tabla. Si el voltaje es mucho menor que el de la tabla, cambie el sensor.

"Manual de Reparación de Sistemas Primera y Segunda Generación CHEVROLET."

**Nota:** Si no aparece el código 14 después de funcionar el motor por 5 minutos, esto se debe a un falso contacto.

**Si tiene monitor de diagnóstico,** la lectura que presentará estando presente el código 14 será arriba de 130°C, desconecte el sensor y la lectura deberá ser de menos de -30°C. Si es así cambie el sensor. Si la lectura sigue siendo alta, realice los pasos 1 y 2 de ésta página.

# **Código 15.- Señal de voltaje del CTS demasiado alta (baja temperatura)**

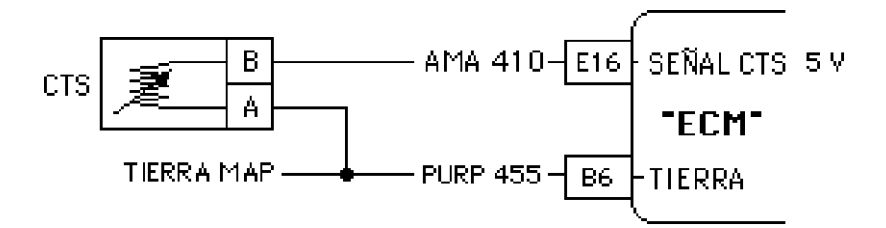

ECM está detectando un voltaje muy alto, cerca de los 5 voltios. Si el sensor **CTS** (**C**oolant **T**emperature **S**ensor) está abierto o uno de sus cables no tiene continuidad, el ECM leerá un voltaje alto y registrará el código 15. Para detectar el problema primero borre códigos, haga funcionar el motor por 5 minutos y si el código aparece, haga lo siguiente:

1.- Poner la llave en "ON", desconectar el sensor y medir el voltaje en cada una de las terminales del arnés, una deberá tener 5 voltios y la otra tierra efectiva. Si no llegan los 5 voltios el cable está abierto o ECM no tiene sus alimentaciones de corriente y tierras o ECM o Mem-Cal está defectuoso.

2.- Si el cable de tierra no tiene tierra efectiva y si también tiene el código del sensor MAP, revise continuidad del arnés a ECM o aterrícelo.

3.- Si tiene los 5 voltios y tierra efectiva, conectar el arnés y medir el voltaje en el cable que tenía 5 voltios, ahora el voltaje bajará según la temperatura que tenga el motor conforme la siguiente tabla. Si el voltaje es mucho mayor que el de la tabla, cambie el sensor.

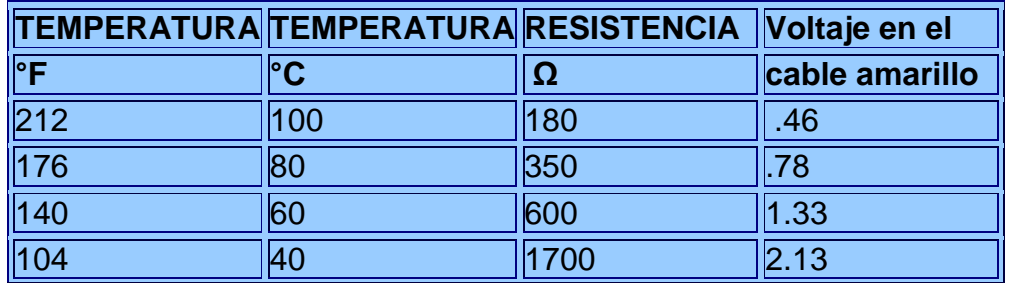

"Manual de Reparación de Sistemas Primera y Segunda Generación CHEVROLET."

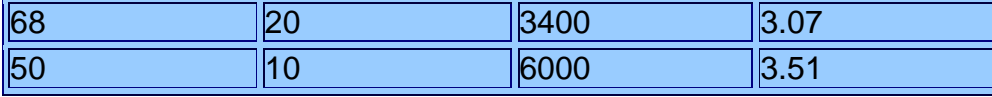

**Si tiene monitor de diagnóstico,** la lectura que presentará estando presente el código 15 será menos de -30°C. Desconecte el sensor y haga un puente en las terminales del arnés. La lectura deberá ser arriba de 130°C. Si es así cambie el sensor. Si la lectura sigue siendo baja, realice los pasos 1 y 2 de ésta página.

**Sensor de Posición del Acelerador (TPS)**

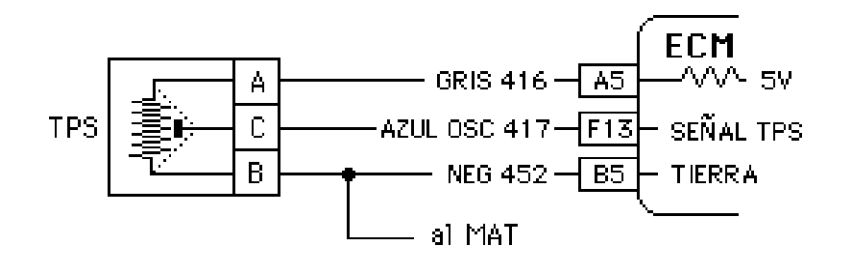

El sensor de posición del acelerador **TPS** (**T**hrottle **P**osition **S**ensor) es un potenciómetro. Un potenciómetro es un mecanismo mecánico de resistencia variable que convierte movimiento mecánico a señal de voltaje, tiene una resistencia en forma de pista en la cuál se desliza un cursor que al acercarse a la terminal positiva obtendrá un voltaje elevado y al deslizarse hacia la terminal negativa su voltaje irá disminuyendo. La resistencia donde se desliza el cursor debe ser de **3200 Ohmios** a **4800 Ohmios**.

Si el cursor de desliza hacia el voltaje de referencia que viene de la terminal A5 del ECM, ésta detectará alto voltaje y condiciona el motor para funcionamiento acelerado.

Al soltar el acelerador, el cursor se desliza hacia la terminal de tierra que comunica a la B5 del ECM, ésta detectará bajo voltaje y condiciona el motor para funcionamiento en ralentí.

#### **Pruebas del TPS**

- Verificar que le llegue el voltaje de referencia desconectando el arnés y midiendo en el cable de color gris que viene de la terminal A5 del ECM.

- Verificar la tierra, midiendo la resistencia en el cable de color negro que va a la terminal B5 del ECM y a una buena tierra.

"Manual de Reparación de Sistemas Primera y Segunda Generación CHEVROLET."

- Verificar el valor de la resistencia del sensor en las dos terminales de los extremos, ésta debe ser de **3200 Ohmios a 4800 Ohmios.**

- Verificar el voltaje de retorno de la señal, esto se hace con el arnés conectado y la llave en ON en la terminal central (azul). Con el acelerador cerrado debe ser entre **0.56** y **0.72** voltios y a aceleración máxima hasta unos **4.35** voltios. Acelerar lentamente y el voltaje debe de ir subiendo sin que llegue un momento en que baje y al ir soltando el acelerador el voltaje irá bajando.

Según la información de la señal de referencia de la terminal F13, ECM modifica el funcionamiento del motor controlando lo siguiente:

- El tiempo de ignición controlando la curva de avance.
- El pulso de inyección (los milisegundos que dura abierto el inyector).
- El aire de ralentí por medio de la válvula IAC del cuerpo del acelerador.
- El solenoide de purga del cánister.
- El relevador del aire acondicionado.

# **Control del ECM según información del TPS**

Estando funcionando el motor en **ralentí**, ECM controla lo siguiente:

- El tiempo de ignición a un avance menor.
- El pulso de inyección menor.
- El aire de ralentí por medio de la válvula IAC abierta.
- El solenoide de purga del cánister cerrado.
- El relevador del aire acondicionado activado (si está conectado).

**Estando** funcionando el motor en **aceleración parcial**, ECM controla lo siguiente:

- El tiempo de ignición a un avance mayor.
- El pulso de inyección.
- El aire de ralentí por medio de la válvula IAC cerrada.
- El solenoide de purga del cánister abierta.

"Manual de Reparación de Sistemas Primera y Segunda Generación CHEVROLET."

• El relevador del aire acondicionado activado (si está conectado).

Estando funcionando el motor en **aceleración total**, ECM controla lo siguiente:

- El tiempo de ignición a un avance menor.
- El tiempo de inyección a un enriquecimiento adicional de combustible.
- El aire de ralentí por medio de la válvula IAC cerrada.
- El solenoide de purga del cánister cerrada.
- El relevador del aire acondicionado desactivado (si está conectado).

**Dando marcha y aceleración total**, ECM controla lo siguiente:

• Corte de inyección de combustible. Para que se cumpla tienen que existir en orden las siguientes condiciones; acelerar a fondo y luego dar marcha. Esto es cuando el motor está ahogado y es para desahogarlo.

Cuando existen problemas en el TPS, presenta los siguientes códigos:

**21** Señal de voltaje demasiado alta en el TPS.

**22** Señal de voltaje demasiado baja en el TPS.

#### **Código 21.- Señal de voltaje demasiado alta en el TPS**

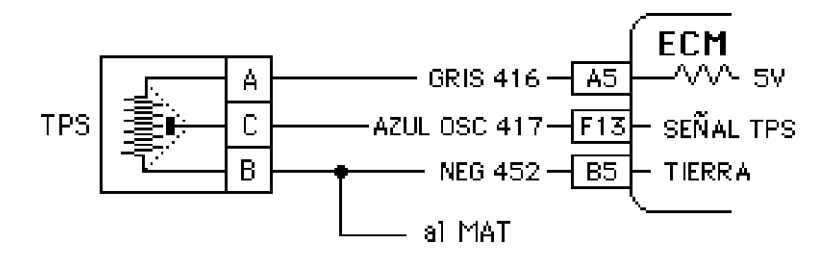

Este código se genera cuando ECM detecta un voltaje en marcha mínima mayor de 0.85 voltios. Para detectar el problema se hace lo siguiente:

#### **1a. Generación.**

1.- Poner la llave en "ON" y medir el voltaje en el cable del centro **sin desconectar** el sensor, el voltaje deberá ser menos de 0.85 voltios, si es un poco

"Manual de Reparación de Sistemas Primera y Segunda Generación CHEVROLET."

más alto ajuste el TPS. Afloje el tornillo de tope de la mariposa del acelerador a que no haga contacto, luego apriételo a que haga contacto y apriete una vuelta adicional. Cheque el voltaje en el cable del centro del TPS, el cuál deberá ser de 0.66 voltios, si no es así, afloje los tornillos del TPS y gírelo hasta obtener ésta lectura.

2.- Si el voltaje no baja, generar el código de señal baja desconectando el arnés. Si se genera el código de señal baja, el problema se encuentra en el sensor o el cable de tierra no tiene tierra efectiva. Si no se genera el código de señal baja, el cable de alimentación se cruzó con el de señal o está defectuoso el ECM.

#### **2a. Generación.**

1.- Poner la llave en "ON" y medir el voltaje en el cable del centro **sin desconectar** el sensor, el voltaje deberá ser menos de 0.85 voltios, si es un poco más alto ajuste el TPS con el tornillo de tope de la mariposa de aceleración y déjelo a entre 0.56 y 0.72 voltios.

2.- Si el voltaje no baja, generar el código de señal baja desconectando el arnés. Si se genera el código de señal baja, el problema se encuentra en el sensor o el cable de tierra no tiene tierra efectiva. Si no se genera, el cable de alimentación se cruzó con el de señal o está defectuoso el ECM.

**Nota:** Una señal demasiado alta del TPS al dar marcha ocasiona que el motor no funcione por falta de pulso de inyección, ya que el ECM toma ésta señal como una orden para entrar al modo de desahogo cortando la inyección de combustible en los inyectores.

#### **Código 22.- Señal de voltaje demasiado baja en el TPS.**

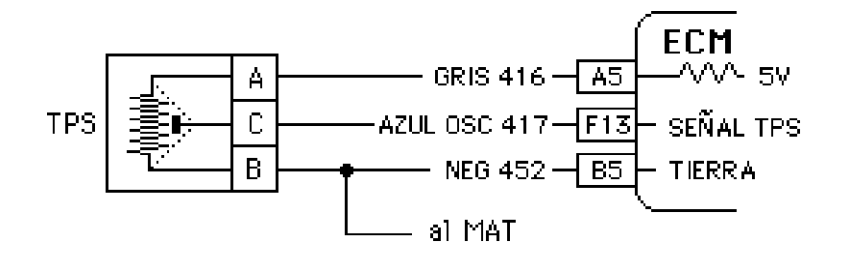

Si se obtiene el código de voltaje bajo en el **TPS** (**T**hrottle **P**osition **S**ensor), siga el siguiente procedimiento:

#### **1a. Generación.**

1.- Poner la llave en "ON" y medir el voltaje en el cable del centro **sin desconectar** el sensor, el voltaje deberá ser mayor de 022 voltios, si es un poco más bajo ajuste el TPS. Afloje el tornillo de tope de la mariposa del acelerador a

"Manual de Reparación de Sistemas Primera y Segunda Generación CHEVROLET."

que no haga contacto, luego apriételo a que haga contacto y apriete una vuelta adicional. Cheque el voltaje en el cable del centro del TPS, el cuál deberá ser de 0.66 voltios, si no es así, afloje los tornillos del TPS y gírelo hasta obtener ésta lectura.

2.- Si el voltaje no subió y es menos de 0.22 voltios desconecte el sensor y mida el voltaje de alimentación de 5 voltios. Si no llegan los 5 voltios, revise continuidad a ECM y que no esté aterrizado el cable. Si le llegan los 5 voltios revise el cable de señal (el del centro) que no esté aterrizado.

3.- Conecte el sensor y si el voltaje sigue bajo, cambie el sensor y si está entre 0.56 y 0.68 voltios, mueva la mariposa del acelerador lentamente y el voltaje se irá incrementando conforme se abre la mariposa, sin haber cambios bruscos a "0", si hay algún cambio brusco, el cursor no tocó la pista y es necesario cambiar el sensor.

#### **2a. Generación.**

1.- Poner la llave en "ON" y medir el voltaje en el cable del centro **sin desconectar** el sensor, el voltaje deberá ser mayor de 0.22 voltios, si es muy bajo ajuste el TPS con el tornillo de tope de la mariposa de aceleración y déjelo a entre 0.56 y 0.68 voltios.

2.- Siga los procedimientos de los pasos 2 y 3 de primera generación descritos en ésta página.

# **Sensor de Temperatura de aire del Múltiple (MAT).**

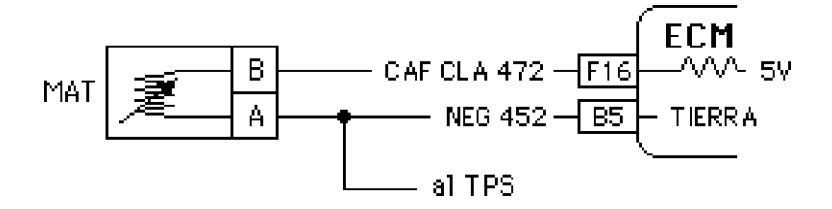

El sensor de temperatura del aire del múltiple **MAT** (**M**anifold **A**ir **T**emperature) es un termistor, El sensor MAT está ubicado en el ensamble del filtro de aire, de tal manera que el ECM pueda compensar con exactitud las lecturas del flujo de aire, en base a la temperatura del aire que entra.

Este sensor convierte temperatura en señal de referencia. MAT está conectado a ECM a las terminales F16 y E5. La terminal E5 está conectada a tierra dentro de ECM para obtener una lectura más precisa. ECM por medio de la terminal F16

"Manual de Reparación de Sistemas Primera y Segunda Generación CHEVROLET."

(cable café claro) manda un voltaje de referencia de 5 voltios de bajo amperaje regulado por una resistencia reguladora en su interior.

Al aumentar la temperatura del aire disminuye su resistencia y ECM detecta bajo voltaje por la terminal F16 modificando el funcionamiento del motor. Cuando el motor está frío la resistencia de MAT es mucha y ECM detecta alto voltaje condicionando el motor para funcionamiento en frío.

Para probar el sensor se mide el voltaje pero éste debe de hacerse con un voltímetro de alta impedancia, de preferencia digital.

Cuando falla el MAT genera los siguientes códigos:

Código 23.- Señal de voltaje demasiado alta (baja temperatura). Código 25.- Señal de voltaje demasiado baja (alta temperatura).

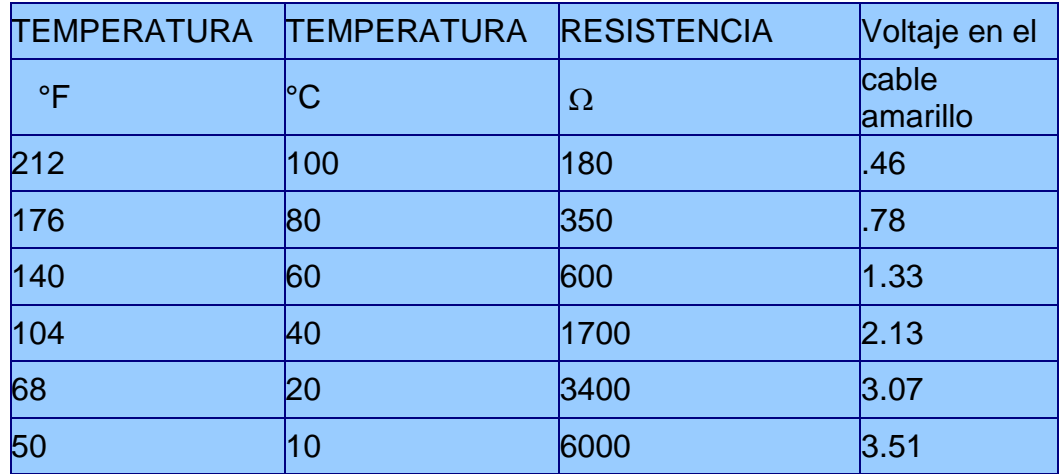

 **Código 23.- Señal de voltaje del MAT demasiado alta (baja temperatura)**

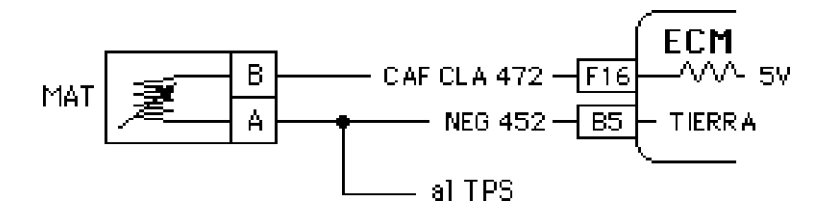

ECM está detectando un voltaje muy alto del **MAT** (**M**anifold **A**ir **T**emperature), cerca de los 5 voltios. Si el sensor está abierto o uno de sus cables no tiene continuidad, el ECM leerá un voltaje alto y registrará el código 23. Para detectar el

"Manual de Reparación de Sistemas Primera y Segunda Generación CHEVROLET."

problema primero borre códigos, haga funcionar el motor por 5 minutos y si el código aparece, haga lo siguiente.

1.- Poner la llave en "ON". desconectar el sensor y medir el voltaje en cada una de las terminales del arnés, una deberá tener 5 voltios y la otra tierra efectiva. Si no llegan los 5 voltios; el cable está abierto o ECM no tiene sus alimentaciones de corriente y tierras o ECM o Mem-Cal está defectuoso.

2.- Si el cable de tierra no tiene tierra efectiva y si también tiene el código de alto voltaje en el TPS, revise continuidad del arnés a ECM o aterrícelo.

3.- Si tiene los 5 voltios y tierra efectiva, conectar el arnés y medir el voltaje en el cable que tenía 5 voltios, ahora el voltaje bajará según la temperatura que tenga el motor conforme la siguiente tabla. Si el voltaje es mucho mayor que el de la tabla, cambie el sensor.

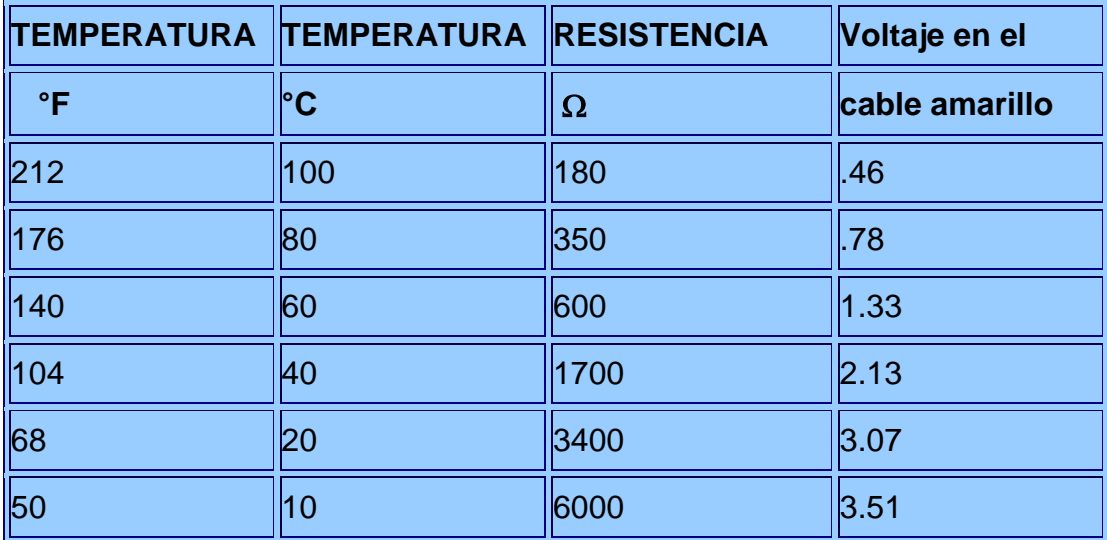

**Si tiene monitor de diagnóstico,** la lectura que presentará estando presente el código 23 será menos de -30°C. Desconecte el sensor y haga un puente en las terminales del arnés. La lectura deberá ser arriba de 130°C. Si es así cambie el sensor. Si la lectura sigue siendo baja, realice los pasos 1 y 2 de ésta página.

"Manual de Reparación de Sistemas Primera y Segunda Generación CHEVROLET."

#### **Sensor de velocidad del vehículo (VSS)**

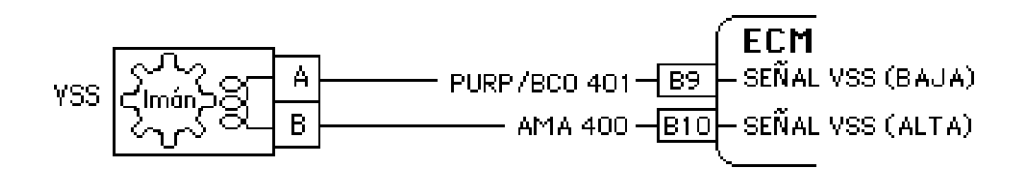

El sensor de velocidad del vehículo **VSS** (**V**ehicle **S**peed **S**ensor) es un captador magnético, se encuentra montado en el transeje donde iba el cable del velocímetro.

El **VSS** proporciona una señal de corriente alterna al ECM la cuál es interpretada como velocidad del vehículo. Este sensor es un generador de imán permanente montado en el transeje. Al aumentar la velocidad del vehículo la frecuencia y el voltaje aumentan, entonces el ECM convierte ese voltaje en Km/hr, el cual usa para sus cálculos. Los Km/hr pueden leerse con el monitor OTC.

El VSS se encarga de informarle al ECM de la velocidad del vehículo para controlar el velocímetro y el odómetro, el acople del embrague convertidor de torsión (TCC) transmisiones automáticas, en algunos se utiliza como señal de referencia de velocidad para el control de crucero y controlar el motoventilador de dos velocidades del radiador.

Tiene en su interior un imán giratorio que genera una onda senoidal de corriente alterna directamente proporcional a la velocidad del vehículo. Por cada vuelta del eje genera 8 ciclos, su resistencia debe ser de **190** a **240 Ohmios.**

Con un voltímetro de corriente alterna se checa el voltaje de salida estando desconectado y poniendo a girar una de las ruedas motrices a unas 40 millas por hora. El voltaje deberá ser 3.2 voltios.

**Código 24.- Sensor de Velocidad del Vehículo (VSS)**

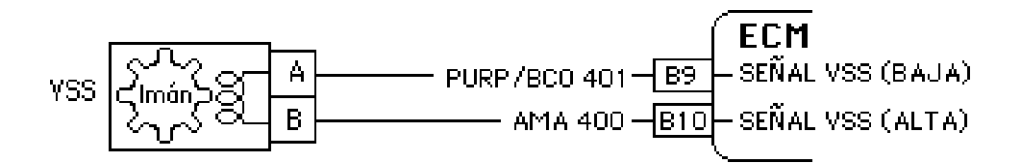

 Al aparecer éste código, conecte un voltímetro de corriente alterna en sus 2 terminales y ponga a girar la rueda del lado del copiloto. El voltímetro deberá marcar un voltaje mayor de 1 voltio y se incrementará conforme aumente el giro de la rueda, si esto está bien deberá moverse la aguja del velocímetro, si se mueve, la falla fue intermitente y no está presente.

"Manual de Reparación de Sistemas Primera y Segunda Generación CHEVROLET."

Si no existe voltaje girando la rueda, revisar el engrane y si éste está bien, quitar el sensor y probarlo afuera haciendo girar el engrane con el voltímetro conectado en sus 2 terminales. Si no existe voltaje, cambiar el sensor.

Puede suceder que tenga el código y las pruebas anteriores sean satisfactorias, entonces borre códigos y pruebe el vehículo. Si después de un recorrido de más de 2 Km. no regresa el código, la falla fue intermitente. Es necesario un recorrido más largo y si en el recorrido se aprecian variaciones bruscas de la aguja del velocímetro, por lo general es culpa del sensor. Revise el cableado del VSS al ECM antes de cambiar el sensor.

# **Código 25.- Señal de voltaje del MAT demasiado baja (alta temperatura)**

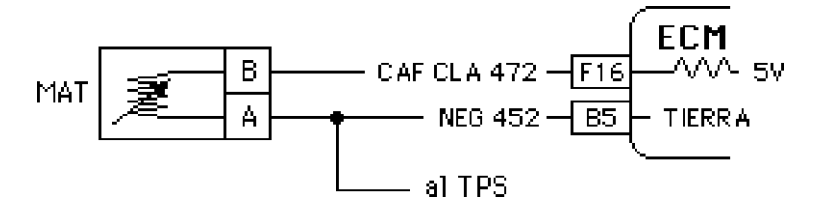

Si el sensor **MAT** (**M**anifold **A**ir **T**emperature) está en cortocircuito o el cable de señal de 5 voltios está aterrizado, el ECM leerá un voltaje demasiado bajo y registrará el código 25. Para detectar el problema primero borre códigos, haga funcionar el motor por 5 minutos y si el código aparece, haga lo siguiente.

1.- Poner la llave en "ON", desconectar el sensor y medir el voltaje en cada una de las terminales del arnés, una deberá tener 5 voltios y la otra tierra efectiva. Si no llegan los 5 voltios el cable está aterrizado o ECM no tiene sus alimentaciones de corriente y tierras o ECM o Mem-Cal está defectuoso.

2.- Si tiene los 5 voltios y tierra efectiva, conectar el arnés y medir el voltaje en el cable que tenía 5 voltios, ahora el voltaje bajará según la temperatura que tenga el motor conforme la siguiente tabla. Si el voltaje es mucho menor que el de la tabla, cambie el sensor.

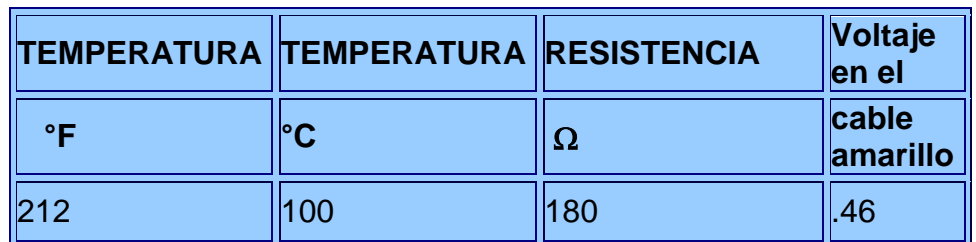

"Manual de Reparación de Sistemas Primera y Segunda Generación CHEVROLET."

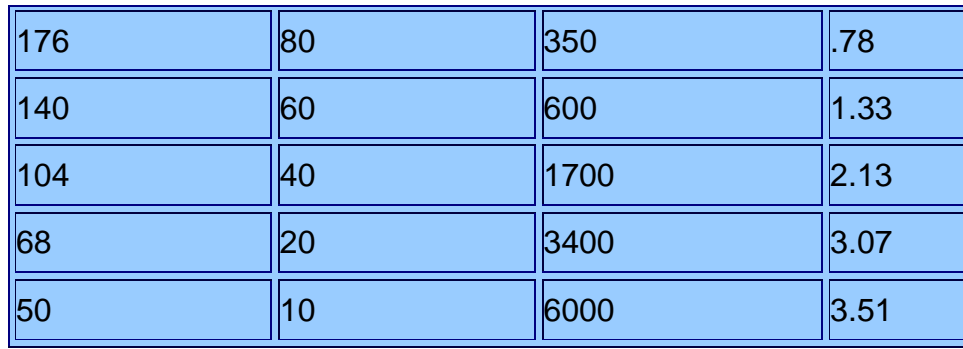

**Nota:** Si no aparece el código 25 después de funcionar el motor por 5 minutos, es una falla intermitente y esto se debe a un falso contacto.

**Si tiene monitor de diagnóstico,** la lectura que presentará estando presente el código 25 será arriba de 130°C, desconecte el sensor y la lectura deberá ser de menos de -30°C. Si es así cambie el sensor. Si la lectura sigue siendo alta, realice los pasos 1 y 2 de ésta página.

# **Sensor de presión absoluta del múltiple (MAP)**

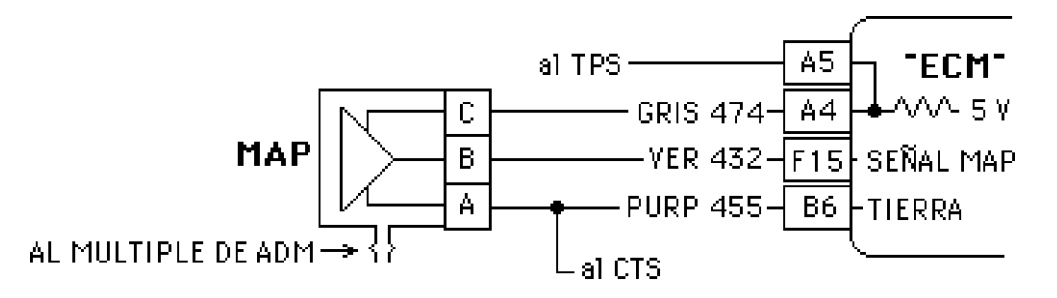

El sensor **MAP** (**M**anifold **A**bsolute **P**ressure) se encarga de medir la presión absoluta del múltiple de admisión convirtiendo el vacío a una señal de voltaje la cuál interpreta el ECM como presión absoluta en el múltiple. Este sensor le indica también al ECM la presión barométrica o sea la altura sobre el nivel del mar.

A **mayor altura** sobre el nivel del mar existirá menos presión y mandará a la terminal F15 del ECM **menos voltaje** así como también entre **más vacío** exista en el múltiple de admisión el voltaje será menor.

Al poner la llave en "ON", **ECM** "lee" el voltaje de la terminal **F15** y monitorea la presión barométrica existente o altura sobre el nivel del mar y determina la

"Manual de Reparación de Sistemas Primera y Segunda Generación CHEVROLET."

cantidad de combustible a inyectar, así como también la curva de avance del tiempo de encendido. Esto también lo hace en una aceleración repentina a fondo cuando el vacío en el múltiple de admisión es cero.

Estando funcionando el motor, el sensor **MAP** informa a **ECM** de la carga aplicada al motor leyendo el vacío en el múltiple de admisión.

El sensor **MAP** tiene **tres cables** y un **conector de vacío** conectado al múltiple de admisión.

El cable **gris** viene de la terminal **A4** del **ECM** con un voltaje de referencia **(VREF)** de **5** voltios. Si no existe voltaje de referencia, el problema está en el cable o en **ECM.**

El cable **verde** es la salida de la señal de referencia y se conecta a la terminal **F15** del **ECM**. Al ensamblarse el conector en el sensor, su voltaje será de aproximadamente a 4.5 voltios; si el voltaje es cero o queda en 5 voltios, el sensor está defectuoso. Por medio de la señal de referencia transformada a voltaje, **ECM** modifica la curva de avance del tiempo del encendido y la inyección de combustible.

En el cable **púrpura** no existirá voltaje ya que éste está conectado a tierra en la terminal **B6** del **ECM**. Si no es tierra al checarlo con un Ohmetro, el problema está en el cable o en el **ECM.**

Para probar el **MAP** es necesario utilizar un voltímetro entre las terminales **A** y **B** del conector (**F15** y **B6** del ECM) y aplicar vacío con la llave de encendido en "ON". El voltaje bajará de aproximadamente 4.5 a 1.5 voltios.

#### **Control del ECM según información del MAP**

Dependiendo de la presión barométrica ECM controla:

- Tiempo de encendido.
- Inyección del combustible.

Dependiendo del vacío del motor ECM controla:

- Tiempo de encendido.
- Inyección de combustible.
- Corte momentáneo de la inyección de combustible en desaceleración.

Según el vacío en el múltiple de admisión es la carga aplicada al motor.

Al forzar el motor se requiere mayor potencia. En éste momento el vacío en el múltiple es muy poco y el **MAP** manda la señal por la terminal **F15** para que el **ECM** mande mayor cantidad de combustible y retrase el tiempo de encendido para que no cascabelee ya que la mezcla rica arde rápidamente..

"Manual de Reparación de Sistemas Primera y Segunda Generación CHEVROLET."

Al aumentar el vacío en el múltiple de admisión, el **MAP** manda la señal para que el **ECM** mande menor cantidad de combustible y como la mezcla pobre arde más lentamente ECM adelanta el tiempo comportándose como un avance de vacío.

En una desaceleración, el vacío en el múltiple de admisión aumenta considerablemente y en éste momento el **ECM** recibe la señal para cortar el suministro de combustible y evitar emisión de gases contaminantes.

Cuando falla el MAP genera los siguientes códigos:

Código 33.- Señal de voltaje del MAP demasiado alta (bajo vacío).

Código 34.- Señal de voltaje del MAP demasiado baja (alto vacío).

 **Código 33.- Señal de voltaje del MAP demasiado alta (bajo vacío)**

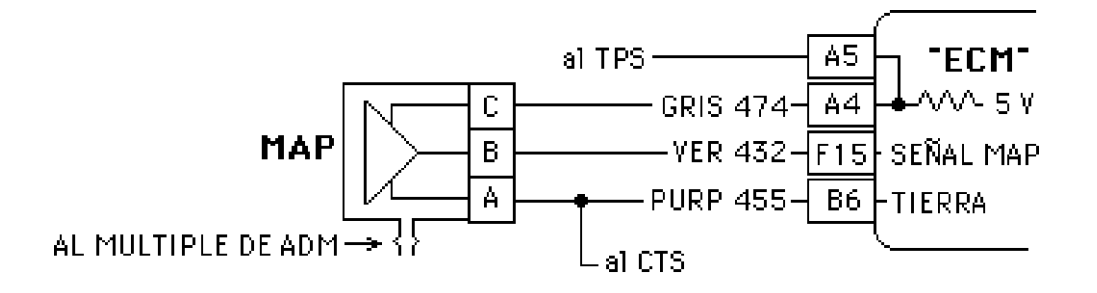

Con el motor funcionando en marcha lenta el voltaje del **MAP** (**M**anifold **A**bsolute **P**ressure) será de aproximadamente 1.5 voltios. Si la señal que manda el sensor MAP está arriba de 4 voltios con el motor en marcha lenta, se genera el código 33 indicándole al ECM que están forzando el motor. El ECM aumenta el pulso de inyección saliendo humo negro por el mofle y manchando las bujías de hollín.

1.- La primer prueba a realizar sería revisar que el vacío del múltiple llegue al sensor MAP (que la manguera no esté rota o desconectada). Si esto está bien proceda con lo siguiente:

2.- Mida el voltaje en el cable verde sin desconectar el conector y con el motor funcionando. Si el voltaje es alto, desconecte el conector y el voltaje deberá ser cero; si es así revise el cable púrpura que tenga tierra efectiva y si la tierra está bien, cambie el sensor. Si no tiene tierra efectiva y también tiene el código de

"Manual de Reparación de Sistemas Primera y Segunda Generación CHEVROLET."

voltaje alto en el CTS (sensor de temperatura del refrigerante) aterrice físicamente el cable púrpura.

3.- Si al desconectar el conector el voltaje en el cable verde sigue alto, revise que no se haya cruzado el cable gris con el verde y si está bien, cambie el ECM.

Nota: Un motor con marcha mínima inestable por falla de válvulas, toma de aire por el múltiple o por el pleno, falla del sistema de encendido o mal sincronizado puede ocasionar que aparezca éste código.

**Si tiene monitor de diagnóstico,** la lectura que presentará estando presente el código 33 será arriba de 4 voltios, desconecte el sensor y la lectura deberá ser de cero voltios. Si es así cambie el sensor. Si la lectura sigue siendo alta, realice los pasos 1, 2 y 3 de ésta página.

# **Código 34.- Señal de voltaje del MAP demasiado baja (alto vacío)**

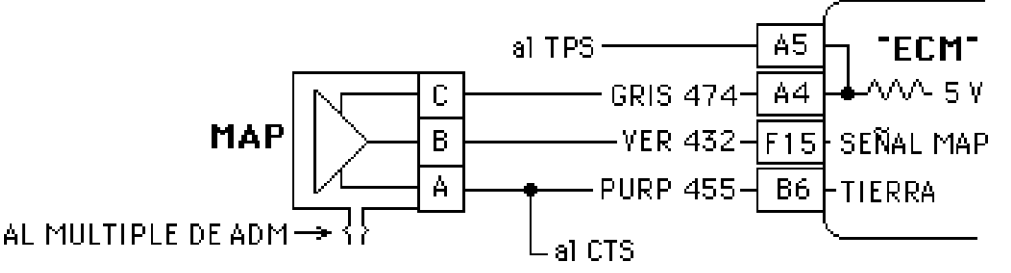

**E**ste código se genera cuando el voltaje en el **MAP** (**M**anifold **A**bsolute **P**ressure) es menor de 0.3 voltios con el motor funcionando en marcha lenta. En una desaceleración el voltaje puede bajar hasta 0.3 voltios pero ECM no lo reconoce como código de falla porque el acelerador está suelto y las revoluciones son muchas como en el caso de frenar con motor.

1.- Mida el voltaje en el cable verde sin desconectar el conector y con el motor funcionando. Si el voltaje es bajo apague el motor, desconecte el conector y mida el voltaje en el cable gris, el voltaje deberá ser de casi 5 voltios, si no es así; revise continuidad del cable gris hasta el ECM y que no esté aterrizado.

2.- Si esto está bien y no le llegan los 5 voltios y también presenta el código de señal baja en el TPS, cambie el ECM.

3.- Si no le llegan los 5 voltios y el TPS no presenta el código de señal baja, haga un puente de la terminal A4 a la A5 del ECM. Si en el cable gris tiene 5 voltios, revise el cable verde que no esté aterrizado y si éste está bien, cambie el sensor.

"Manual de Reparación de Sistemas Primera y Segunda Generación CHEVROLET."

4.- Otra prueba que puede realizar es desconectar el sensor y en el arnés puentear las terminales gris y verde. Al hacer esto estamos generando el código de señal alta (código 33), ponga a funcionar el motor y si la lámpara "SES" se enciende y sale humo negro por el mofle, apague el motor y pida códigos, si aparece el código 33 el problema es el sensor.

6.- Una prueba más cuando tiene el código 34 es desconectar la manguera de vacío del sensor y poner a funcionar el motor y si la lámpara "SES" se enciende y sale humo negro por el mofle, apague el motor y pida códigos, si aparece el código 33 el problema es el sensor.

**Si tiene monitor de diagnóstico,** la lectura que presentará estando presente el código 34 será menor de 0.3 voltios, desconecte el sensor y haga un puente entre las terminales gris y verde, la lectura deberá ser más de 4 voltios. Si es así cambie el sensor. Si la lectura sigue siendo baja, realice los pasos descritos en ésta página.

#### **La válvula IAC**

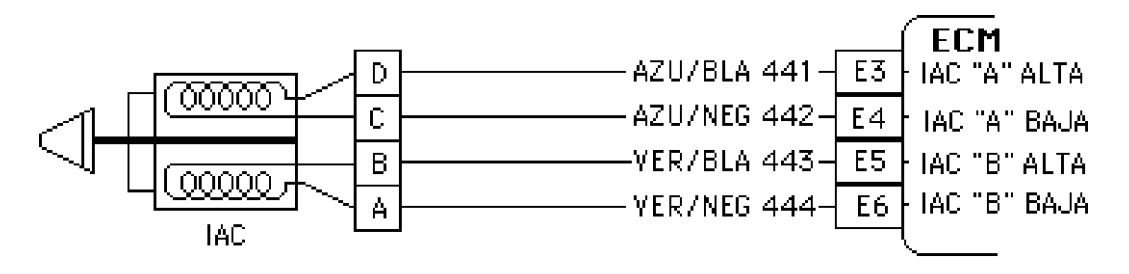

La válvula **IAC** (**I**dle **A**ir **C**ontrol) se encarga de proporcionar el aire necesario para el funcionamiento en marcha lenta. Estando el motor en marcha lenta, la cantidad de aire que pasa por la mariposa de aceleración es muy poco y la válvula IAC proporciona el resto del aire por un conducto.

Tiene en su interior un motor reversible con 2 embobinados para que el rotor pueda girar en los 2 sentidos. El rotor tiene rosca en su interior y el vástago de la válvula se enrosca en el rotor. Si el rotor gira en un sentido, el vástago saldrá cerrando el flujo del aire y si gira en el otro sentido, el vástago se retraerá aumentando el flujo.

Tiene 4 terminales conectadas al ECM para que éste controle el motor de la IAC dependiendo de la cantidad de aire que necesite para la marcha lenta aumentando o restringiendo el flujo del aire. Los embobinados del motor de la IAC **no** deben tener menos de 20 Ohmios, ya que si tienen menos se deteriora el ECM.

Limpieza y calibración de la válvula IAC

"Manual de Reparación de Sistemas Primera y Segunda Generación CHEVROLET."

Cuando limpie la válvula IAC, realice ésta operación como se muestra en el dibujo anterior, no la limpie con la punta hacia arriba porque si la voltea le entra líquido y se deteriora en poco tiempo. También mida la altura máxima y ajústela aplicando presión con el dedo en la punta en caso que tenga mayor altura. Si la altura es menor, no hay problema.

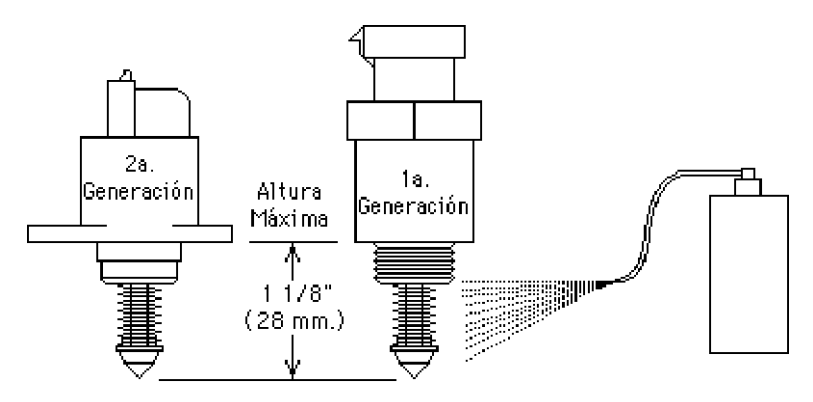

**Código 35.- Error en la válvula IAC**

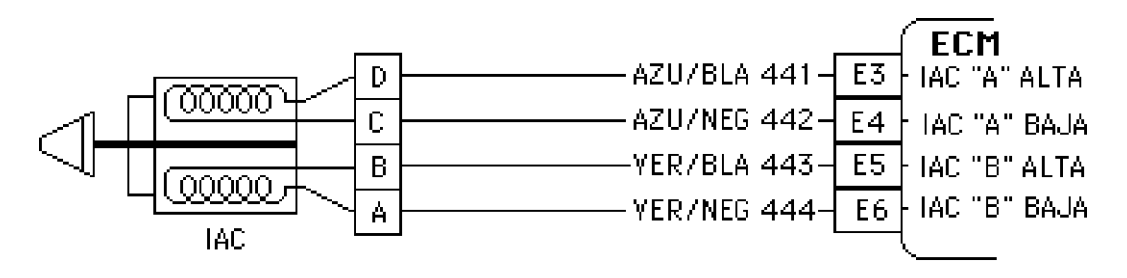

Se tendrá un código 35 cuando la válvula IAC no pueda controlar las revoluciones en marcha mínima y éstas sean 300 RPM mayor o menor que la marcha mínima deseada (ordenada por el ECM) por más de 45 segundos con la mariposa del acelerador cerrada.

Tenga presente que algunos códigos son consecuencia de otros, si tiene otros códigos por ejemplo el MAP, MAF o TPS proceda a corregir primero éstos.

Un código 35 puede ser ocasionado por una mezcla demasiado rica o demasiado pobre, funcionamiento inadecuado del embrague del compresor del aire acondicionado, velocidad inestable del motor en marcha mínima por problemas mecánicos como son válvulas que no sienten bien, mal sincronizado el sistema de distribución, etc. Corrija esto primero.

Si todo esto está bien y persiste el código 35, deje funcionando el motor en marcha mínima, desconecte el conector de la válvula IAC y pruebe las cuatro terminales del IAC con un probador de corriente conectado a tierra.

"Manual de Reparación de Sistemas Primera y Segunda Generación CHEVROLET."

La lámpara deberá destellar. Si lo hace, cambie la válvula IAC. Si en alguna de las terminales no destella, verifique si está abierto, en corto o aterrizado y repare según sea necesario.

Si el cable que no está destellando no tiene corto, no está a tierra o no se encuentra abierto, cheque el conector en el ECM para ver si existe falso contacto o corrosión. Si está correcto, cambie el ECM.

Si la falla fue el ECM puede ser causado por un cortocircuito en las bobinas de la IAC, cheque la resistencia de los 2 embobinados antes de colocar un nuevo ECM. La resistencia en cada una de las bobinas de la IAC deberá ser mayor de 20 Ohms.

**Si tiene monitor de diagnóstico,** la lectura que presentará estando presente el código 35 será muy arriba o muy abajo de 28 pasos. Realice las pruebas descritas en en ésta página.

"Manual de Reparación de Sistemas Primera y Segunda Generación CHEVROLET."

En el motor de primera generación es común que tenga altas revoluciones en marcha mínima y un código 35 después de lavar el cuerpo de aceleración y la válvula IAC. Esto se debe a que anteriormente le movieron al tope de la mariposa porque se encontraba sucio el cuerpo de aceleración. En éste caso, afloje el tornillo de tope a que no haga contacto, luego apriételo a que haga contacto y apriete una vuelta adicional. Ponga la llave en "ON" y cheque el voltaje en el cable del centro del TPS, el cuál deberá ser de 0.66 voltios, si no es así, afloje los tornillos del TPS y gírelo hasta obtener ésta lectura.

Si únicamente tiene el código 35, revise primero que no existan tomas de aire por el pleno, por el múltiple o alguna manguera desconectada. Si no hay tomas de aire limpie la válvula IAC y el cuerpo de aceleración teniendo cuidado que no le entre líquido al TPS.

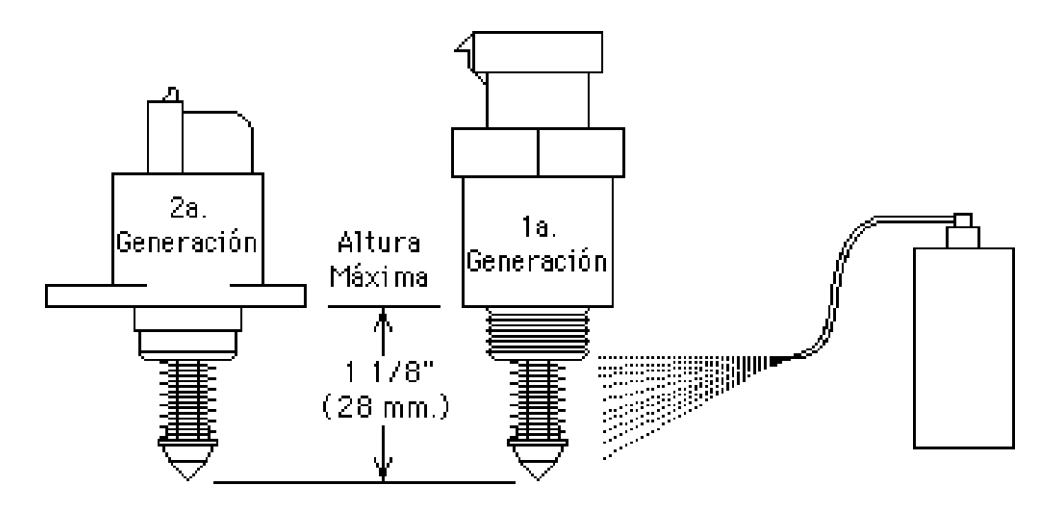

Mida la altura máxima y ajústela aplicando presión con el dedo en la punta en caso que tenga mayor altura. Si la altura es menor, no hay problema, ya que ésta calibración es en caso que sea mayor porque al instalarla, la punta del vástago choca en el interior y se hecha a perder la válvula.

**Nota:** Estando desmontada la válvula, no la conecte porque al poner la llave en "ON" el vástago se desenrosca y salta junto con el resorte. En caso que le suceda esto, enrósquela suavemente y cuando ya no gire, aplique presión intermitente con el dedo hasta lograr introducirla.

**Si tiene monitor de diagnóstico,** observe la lectura de la válvula IAC con el motor funcionando. Una lectura de cero, indica que la válvula está cerrada. Desconecte la válvula con el motor funcionando, apague el motor y quítela, observe si el vástago está expandido. Si es así, la válvula estaba cerrada y existe una toma de aire. Si no está expandido el vástago, la válvula está pegada. Si la lectura es muy alta realice todas las pruebas descritas anteriormente para el código 35.

"Manual de Reparación de Sistemas Primera y Segunda Generación CHEVROLET."

 **Código 41.- Selección errónea de cilindros (Mem-Cal Incorrecto o defectuoso)**

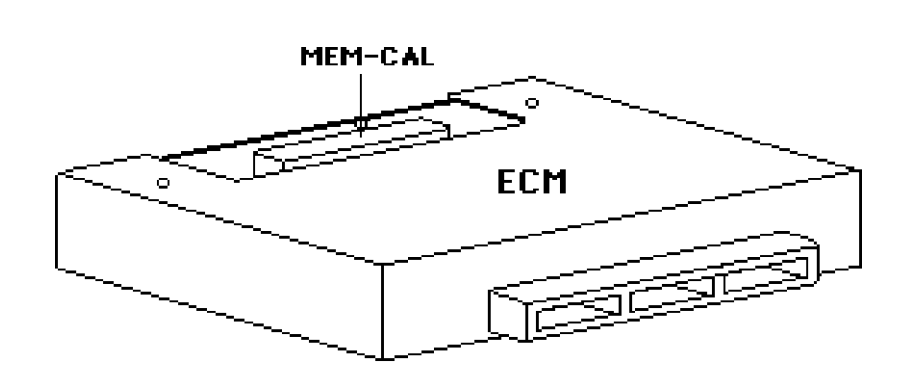

El Mem-Cal es un circuito integrado que contiene la toda la información del vehículo y está montado en el ECM. Se puede remover fácilmente quitando la tapa superior que está sujeta con 2 tornillos y empujando hacia los costados del ECM las 2 lengüetas que lo sujetan.

El código 41 aparece cuando el Mem-Cal no es el correcto o está defectuoso. Al instalar un nuevo Mem-Cal, asegúrese que las espigas estén limpias y no estén dobladas.

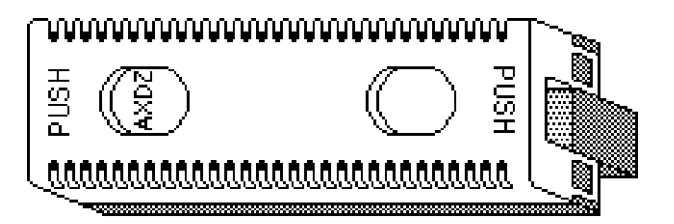

# **Mem-Cal**

Asegúrese que el Mem-Cal que se instale sea el correcto para el vehículo. Por ejemplo el que se muestra en el dibujo (AXDZ), corresponde a un vehículo Cavalier 1992 con transmisión manual y con rodado de llanta P/185.

Si se instaló un Mem-Cal nuevo y sigue el código 41, el problema está en el ECM que no reconoce al nuevo Mem-Cal y es necesario cambiar el ECM.

Si el ECM es el original, trae una etiqueta y ahí están las 4 letras del Mem-Cal. Si el ECM no trae la etiqueta o tiene duda del Mem-Cal, consulte la tabla que aparece a continuación.

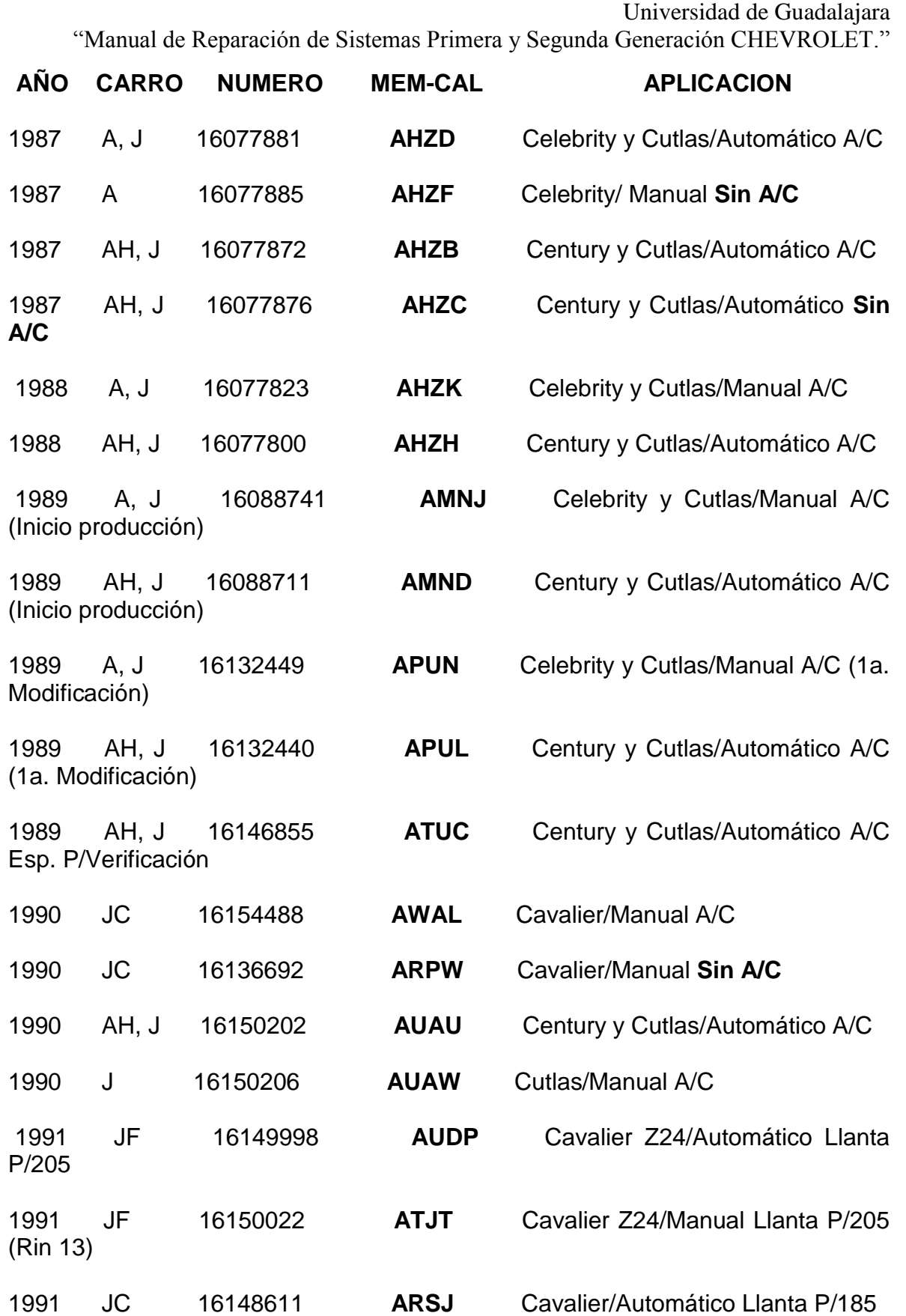

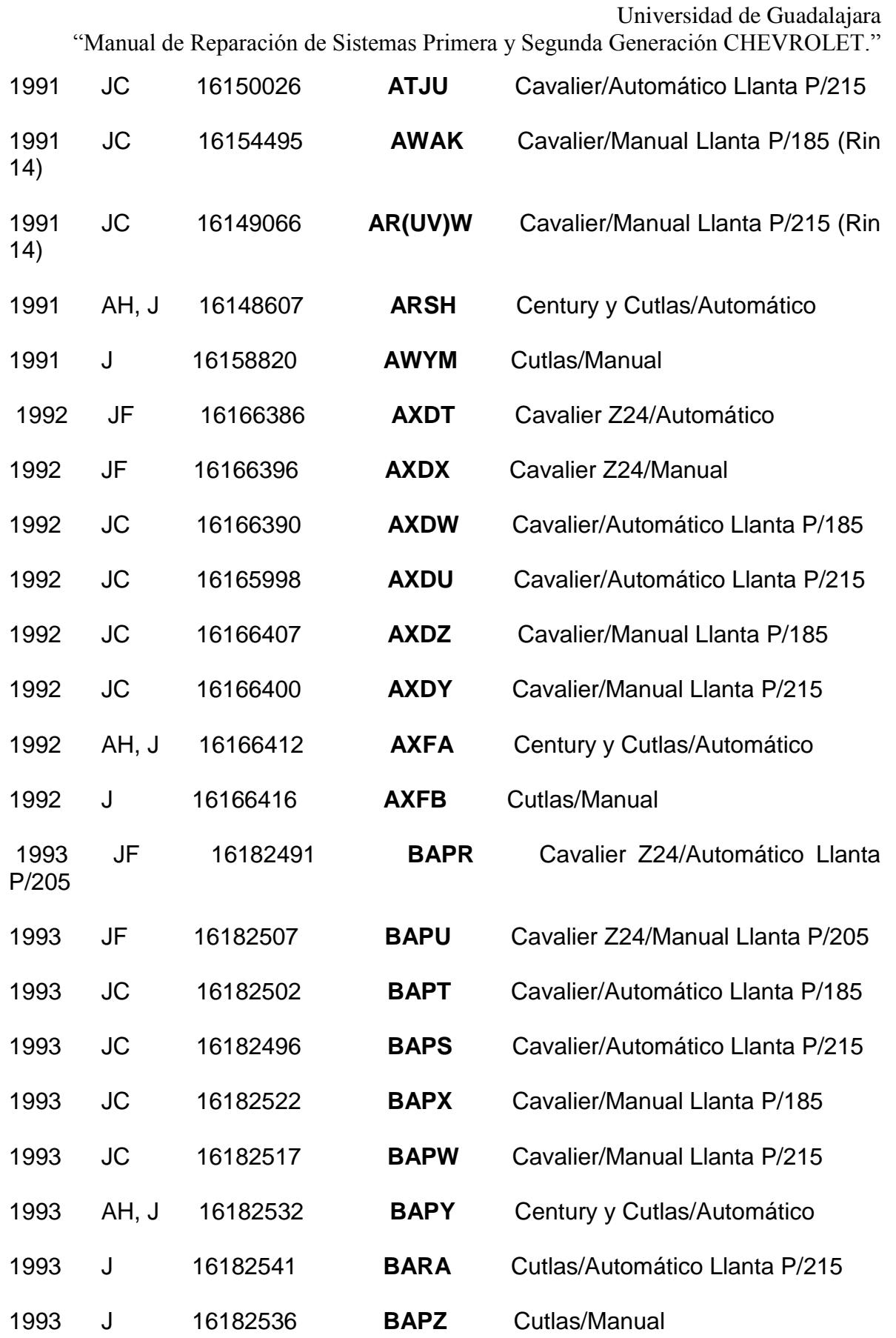

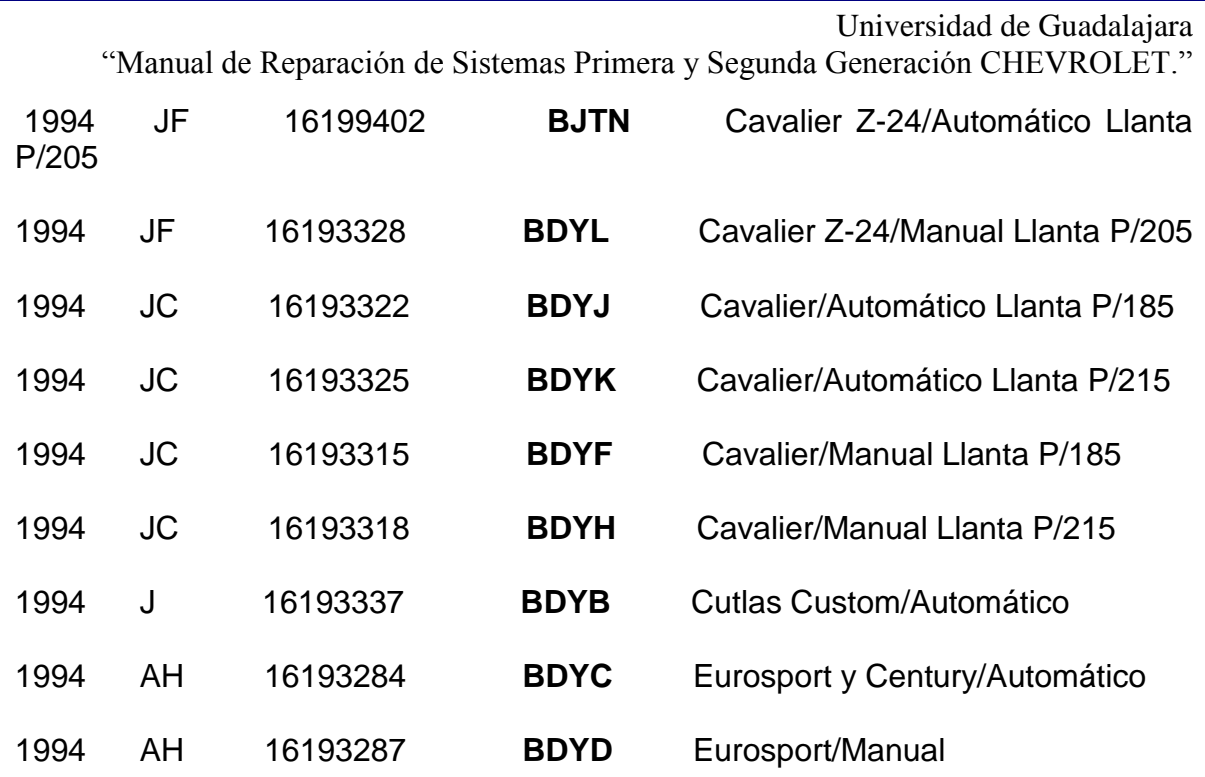

**Circuito de Tiempo de Encendido Electrónico (EST)**

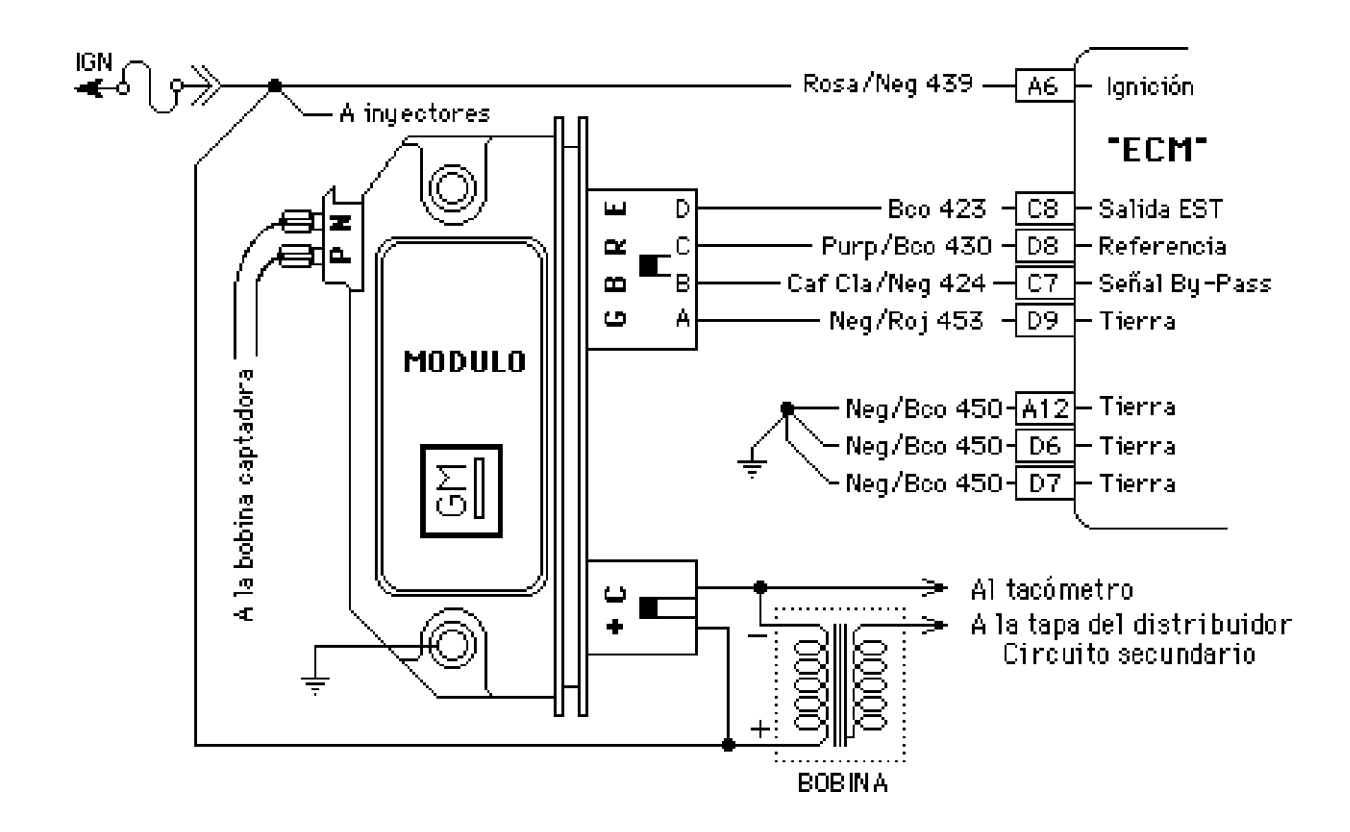

"Manual de Reparación de Sistemas Primera y Segunda Generación CHEVROLET."

El módulo "HEI" (1a. generación) o "DIS" (2a. generación) según sea el caso y el ECM están comunicados por 4 cables, uno de tierra, **salida EST**, **señal de referencia** y **señal By-Pass**, siendo la función de cada uno de éstos 3 últimos la siguiente:

**Salida EST.-** Comunicación del ECM al módulo para controlar el avance o retraso de la chispa de encendido dependiendo de las condiciones de operación del motor. A menos de 400 RPM no hay voltaje en la línea By-Pass y el módulo aterriza la señal EST, si hay voltaje en la línea EST presentará el código 42. También presentará éste código si el cable está aterrizado, ya que el módulo cambiará a EST pero por estar aterrizado no habrá EST.

**Señal de referencia.-** El módulo le informa al ECM del tiempo básico y RPM basándose en la señal de la bobina captadora.

**Señal By-Pass.-** Con el motor funcionando ECM manda una señal de 5 voltios al módulo indicándole que ECM controlará el tiempo de encendido. A menos de 400 RPM no hay voltaje en la línea y el tiempo de encendido es controlado por el módulo al tiempo básico. Cuando se desea poner a tiempo, se desconecta ésta línea de un conector que se encuentra en la pared de fuego en el compartimiento del motor del lado del copiloto (1a. generación). Si ésta línea está abierta o aterrizada, el módulo no cambiará a la función EST así el voltaje EST será bajo, se presentará el código 42 y el motor funcionará con el tiempo de encendido básico y no tendrá curva de avance.

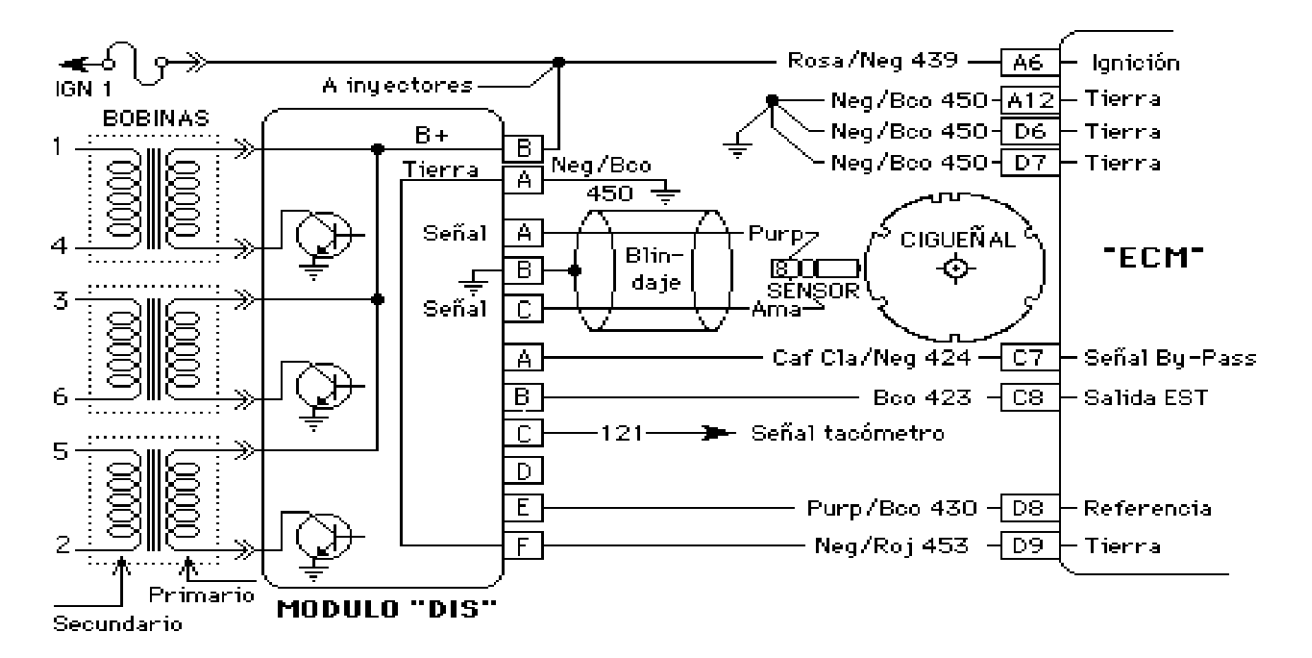

# **Código 42.- Circuito de Tiempo de Encendido Electrónico (EST)**

**NOTA: Estas pruebas son iguales para 1a. y 2a. generación.**

"Manual de Reparación de Sistemas Primera y Segunda Generación CHEVROLET."

Cuando se presenta el código 42 es necesario borrar códigos para verificar si la falla fue intermitente. Después de borrar códigos poner a funcionar el motor y si regresa el código, checar que los cables 423 y 424 no estén abiertos ni aterrizados estando desconectado el ECM y el conector de 6 terminales del módulo de encendido.

Si ambos cables están bien, conecte el conector del módulo de encendido, conecte un ohmetro a la terminal C8 del arnés del ECM y a tierra, la lectura deberá ser de menos de 500Ω, si es así, deje el ohmetro conectado. Si marca más o marca infinito, el módulo de encendido está dañado.

Si marca menos de 500Ω, conecte un probador de corriente a la terminal C7 del arnés del ECM y a positivo de batería, si prende el probador, el módulo de encendido está dañado.

Si no prende, deje el probador conectado y observe el ohmetro, la lectura deberá ser de más de 5000Ω, si es así el problema está en el ECM.

Si la lectura del ohmetro sigue siendo baja con el probador de corriente conectado en la C7, el problema se encuentra en el módulo de encendido.

#### **Código 43.- Circuito del control electrónico de encendido (ESC)**

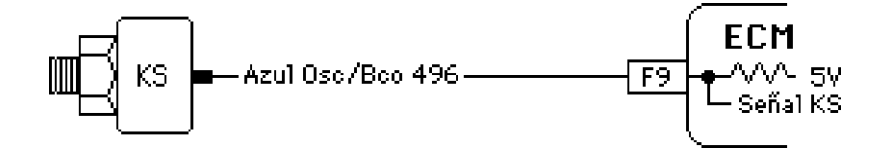

Este sensor de detonaciones KS (Knock sensor) se encarga de "leer" las vibraciones, producto del cascabeleo e informarle al ECM a través de un voltaje de corriente alterna, se encuentra atornillado en el monoblock del motor del lado de la pared de fuego, arriba del sensor del cigüeñal.

Está conectado a la terminales **F9** (5V) del ECM por la cual le informa de las vibraciones por cascabeleo. Al existir un mayor cascabeleo genera un mayor voltaje y a menor cascabeleo el voltaje generado será menor. El voltaje generado es de **5** a **6 kHz.** ECM retrasa el tiempo de encendido al recibir la señal del sensor.

Si se presenta el código 43, ECM prende la luz "SES", atrasa el tiempo de encendido y no hay curva de avance. Revisar primero que esté conectado el cable, ya que es común que el cable se enrede con la flecha de propulsión de la rueda del lado del copiloto y se rompa.

"Manual de Reparación de Sistemas Primera y Segunda Generación CHEVROLET."

Si el cable está conectado, desconectarlo y revisar el voltaje en dicho cable el cuál deberá tener 5 voltios con la llave en "ON", si no tiene voltaje o es menor de 4 voltios, revise continuidad desde ahí a la terminal F9 del conector del ECM y que no esté aterrizado, si el cable tiene continuidad y no está aterrizado, el problema se encuentra en el ECM.

Si tiene los 5 voltios en el cable, conectarlo y medir el voltaje. Ahora deberá tener aproximadamente **2.5** voltios. Si el voltaje sigue alto o bajó a menos de **1.5** voltios, el sensor está defectuoso.

Para verificar que el sensor está en buen estado, se desconecta el cable y se conecta un voltímetro digital en la escala de corriente alterna en la terminal del sensor y tierra. Se golpea el monoblock cerca del sensor con una herramienta metálica y el voltímetro registrará una lectura de 0.005 a 0.010 voltios.

Si el vehículo pasó las pruebas anteriores, borró códigos y después de funcionar el motor unos minutos apareció de nuevo el código 43, revise que el Mem-Cal esté bien asentado, si es así el problema puede estar en el Mem-Cal o en el ECM.

# **Código 51.- Error Mem-Cal (Mem-Cal Dañado o incorrecto)**

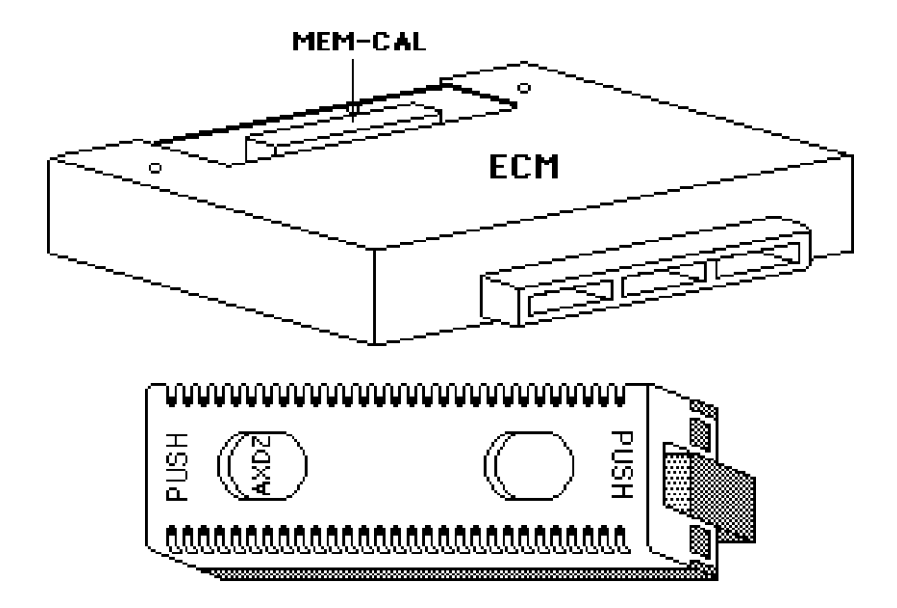

Siga el mismo procedimiento del código 41.

"Manual de Reparación de Sistemas Primera y Segunda Generación CHEVROLET."

# **Código 52.- Error del Cal-Pak (Cal-Pak Dañado o incorrecto)**

Siga el mismo procedimiento del código 41.

# **Código 53.- Voltaje alto en el sistema de carga**

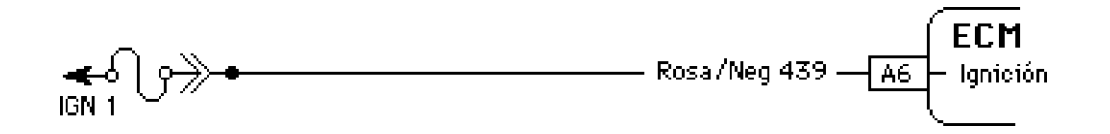

Cuando el voltaje del acumulador pasa los 17 voltios en un lapso de 2 segundos el ECM prende la luz "SES" y genera el código 53. Este voltaje lo registra en la terminal A6 del ECM. Revise el voltaje del acumulador con el motor funcionando el cuál deberá ser de aproximadamente 14.2 voltios. Si el voltaje es el correcto, limpie las terminales del acumulador y revise falsos contactos. Si el voltaje es elevado muy alto, cambie el regulador de voltaje del alternador.

#### **Sistema de combustible 1a. generación**

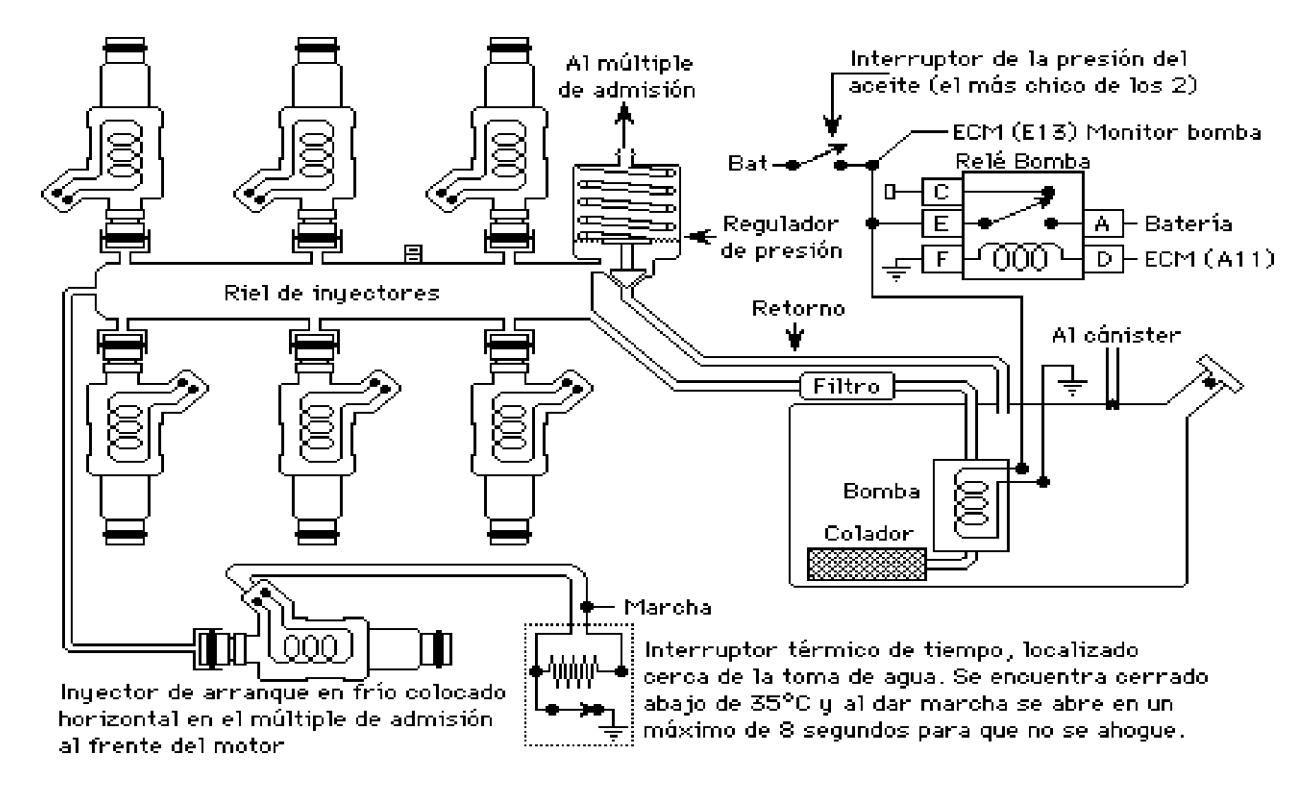

"Manual de Reparación de Sistemas Primera y Segunda Generación CHEVROLET."

#### Interruptor de la presión Al múltiple  $\overline{\text{del}}$  aceite de 3 terminales. de admisión ECM (E13) Monitor bomba Relé Bomba Bat łс 머 Regulador  $\mathsf E$ A H Batería de presión  $\overline{F}$ 000  $\overline{D}$  ECM (A11) Riel de inyectores Retorno Al cánister Ψ Filtro | Bomba Colador

# **2a. Generación**

# **Código 54- Voltaje bajo en la bomba de gasolina**

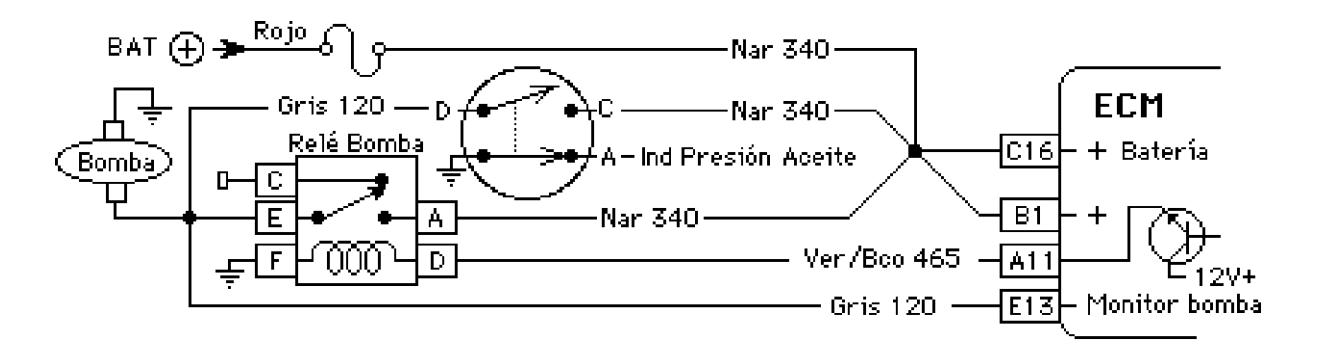

La corriente para que funcione la bomba de combustible le llega por 2 caminos. Al poner la llave en "ON" por el relevador de la bomba (2 segundos) y estando funcionando el motor por el relevador y por el bulbo de la presión del aceite.

Al poner la llave en "ON", la bomba funciona 2 segundos y se corta. Al dar marcha existen pulsos de referencia del módulo al ECM y éste pone a funcionar el relevador de la bomba.

"Manual de Reparación de Sistemas Primera y Segunda Generación CHEVROLET."

Se genera el código 54 si el voltaje en la terminal E13 del ECM (monitor de la bomba) es menor a 2 voltios por 1.5 segundos después de haber recibido el ultimo pulso de referencia. Si se corta el voltaje de la bomba dando marcha, la luz "SES" estará encendida hasta que se corte el encendido. Si el voltaje detectado es menor a 2 voltios con el motor funcionando, la luz estará encendida solamente mientras dure ésta condición.

Si dando marcha la luz "SES" **no** está encendida y presenta el código 54, indica que no **si** le llega voltaje a la bomba. En éste caso la falla fue intermitente. Revise falsos contactos siguiendo el diagrama superior.

Si dando marcha la luz "SES" **está** encendida y presenta el código 54, indica que **no** le llega voltaje a la bomba. Desconecte el bulbo de la presión del aceite y cheque que le tenga corriente el cable naranja, si es así haga un puente entre el naranja y el gris, vuelva a dar marcha y si la luz "SES" **no** se apaga repare el cable que va a la bomba.

Si la luz "SES" se apaga al dar marcha con el puente conectado y sin el puente no se apaga, haga un puente en las terminales A (corriente de batería) y E (cable que va la bomba) del relevador de la bomba, si ahora si se apaga, revise que tenga corriente la terminal D solamente 2 segundos al poner la llave en "ON", la F deberá ser tierra efectiva. Si es así cambie el relevador. Si en la D no tiene corriente 2 segundos al poner la llave en "ON" cheque continuidad en la línea y si está bien, cambie el ECM.

Cuando se presenta éste código, antes de cambiar el ECM revise las Alimentaciones y tierras del ECM basándose en el siguiente diagrama.

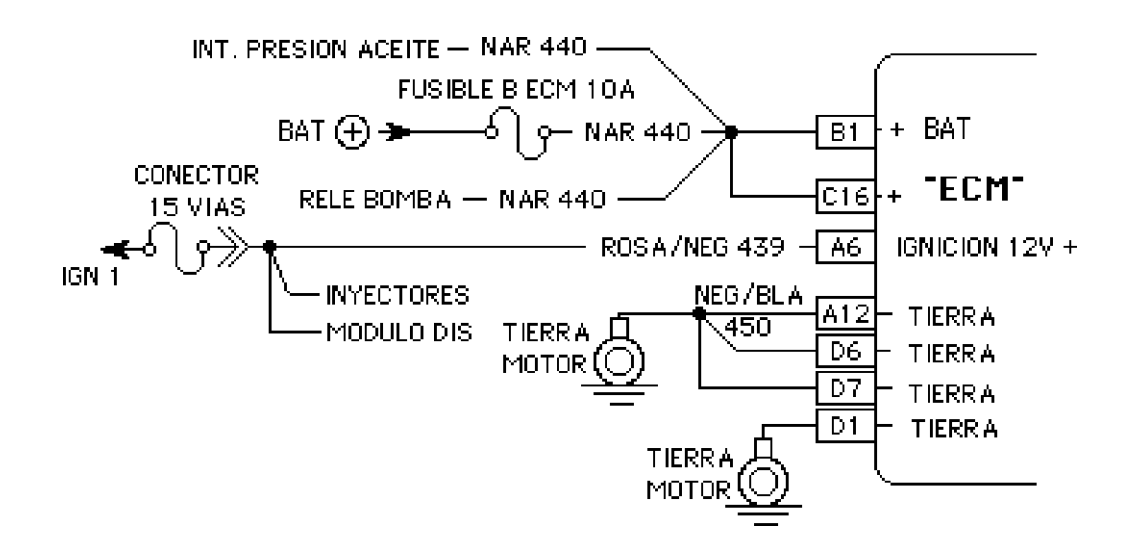

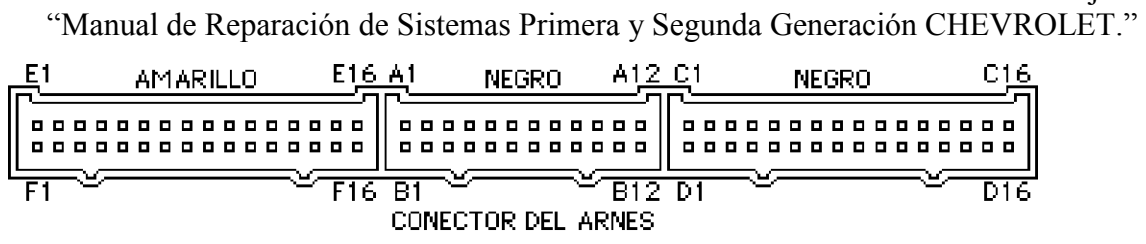

Al cambiar el ECM, asegúrese que las terminales del Mem-Cal estén limpias y las del ECM no estén dobladas y que siente bien el Mem-Cal. También cerciórese que el Mem-Cal sea el correcto para el vehículo.

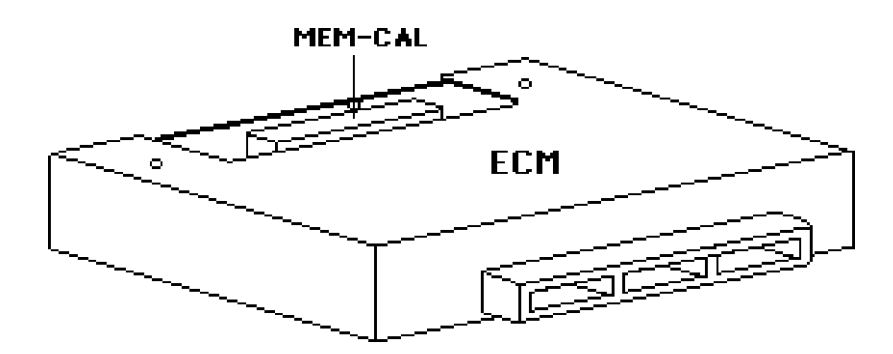

 **Código 63.- Señal de voltaje del MAP demasiado alta (bajo vacío) (1a. generación)**

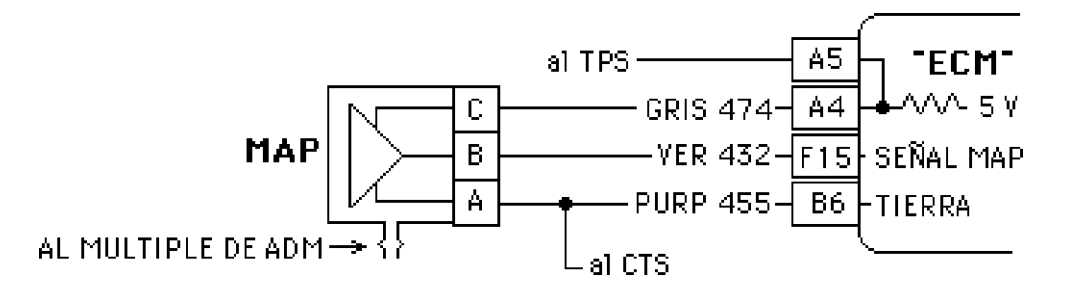

Con el motor funcionando en marcha lenta el voltaje del **MAP** (**M**anifold **A**bsolute **P**ressure) será de aproximadamente 1.5 voltios. Si la señal que manda el sensor MAP está arriba de 4 voltios con el motor en marcha lenta, se genera el código 63 indicándole al ECM que están forzando el motor. El ECM aumenta el pulso de inyección saliendo humo negro por el mofle y manchando las bujías de hollín.

1.- La primer prueba a realizar sería revisar que el vacío del múltiple llegue al sensor MAP (que la manguera no esté rota o desconectada). Si esto está bien proceda con lo siguiente:

"Manual de Reparación de Sistemas Primera y Segunda Generación CHEVROLET."

2.- Mida el voltaje en el cable verde sin desconectar el conector y con el motor funcionando. Si el voltaje es alto, desconecte el conector y el voltaje deberá ser cero; si es así revise el cable púrpura que tenga tierra efectiva y si la tierra está bien, cambie el sensor. Si no tiene tierra efectiva y también tiene el código de voltaje alto en el CTS (sensor de temperatura del refrigerante) aterrice físicamente el cable púrpura.

3.- Si al desconectar el conector el voltaje en el cable verde sigue alto, revise que no se haya cruzado el cable gris con el verde y si está bien, cambie el ECM.

Nota: Un motor con marcha mínima inestable por falla de válvulas, toma de aire por el múltiple o por el pleno, falla del sistema de encendido o mal sincronizado puede ocasionar que aparezca éste código.

**Si tiene monitor de diagnóstico,** la lectura que presentará estando presente el código 63 será arriba de 4 voltios, desconecte el sensor y la lectura deberá ser de cero voltios. Si es así cambie el sensor. Si la lectura sigue siendo alta, realice los pasos 1, 2 y 3 de ésta página.

 **Código 64.- Señal de voltaje del MAP demasiado baja (alto vacío) (1a. generación)**

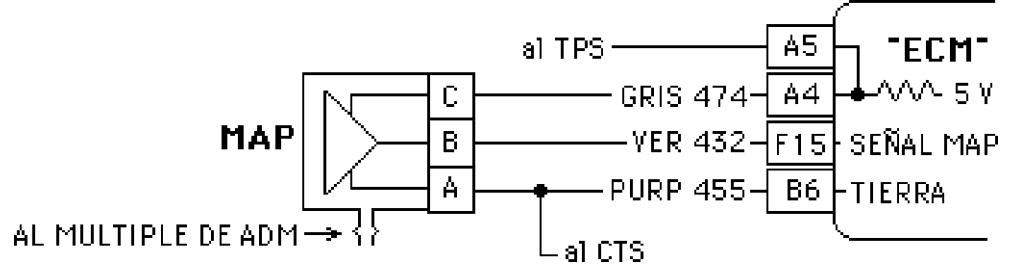

Este código se genera cuando el voltaje en el **MAP** (**M**anifold **A**bsolute **P**ressure) es menor de 0.3 voltios con el motor funcionando en marcha lenta. En una desaceleración el voltaje puede bajar hasta 0.3 voltios pero ECM no lo reconoce como código de falla porque el acelerador está suelto y las revoluciones son muchas como en el caso de frenar con motor.

1.- Mida el voltaje en el cable verde sin desconectar el conector y con el motor funcionando. Si el voltaje es bajo apague el motor, desconecte el conector y mida el voltaje en el cable gris, el voltaje deberá ser de casi 5 voltios, si no es así; revise continuidad del cable gris hasta el ECM y que no esté aterrizado.

2.- Si esto está bien y no le llegan los 5 voltios y también presenta el código de señal baja en el TPS, cambie el ECM.

3.- Si no le llegan los 5 voltios y el TPS no presenta el código de señal baja, haga un puente de la terminal A4 a la A5 del ECM. Si en el cable gris tiene 5

"Manual de Reparación de Sistemas Primera y Segunda Generación CHEVROLET."

voltios, revise el cable verde que no esté aterrizado y si éste está bien, cambie el sensor.

4.- Otra prueba que puede realizar es desconectar el sensor y en el arnés puentear las terminales gris y verde. Al hacer esto estamos generando el código de señal alta (código 63), ponga a funcionar el motor y si la lámpara "SES" se enciende y sale humo negro por el mofle, apague el motor y pida códigos, si aparece el código 63 el problema es el sensor.

6.- Una prueba más cuando tiene el código 64 es desconectar la manguera de vacío del sensor y poner a funcionar el motor y si la lámpara "SES" se enciende y sale humo negro por el mofle, apague el motor y pida códigos, si aparece el código 63 el problema es el sensor.

**Si tiene monitor de diagnóstico,** la lectura que presentará estando presente el código 64 será menor de 0.3 voltios, desconecte el sensor y haga un puente entre las terminales gris y verde, la lectura deberá ser más de 4 voltios. Si es así cambie el sensor. Si la lectura sigue siendo baja, realice los pasos descritos en ésta página.